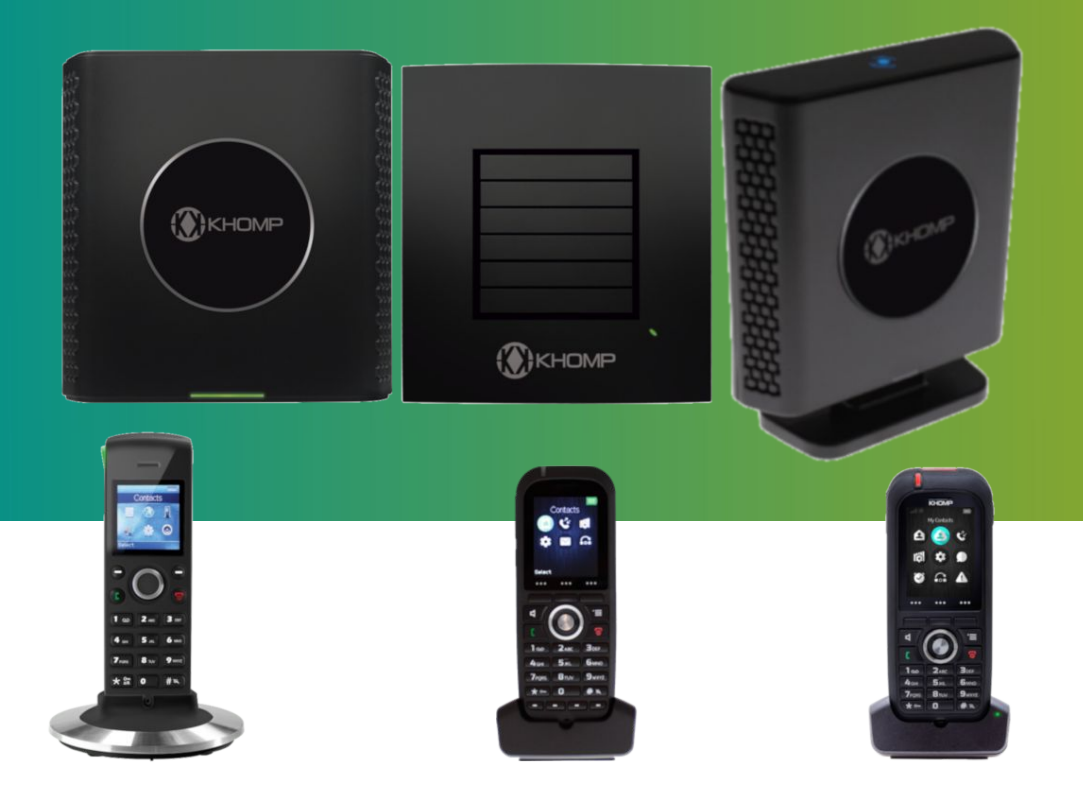

# **Manual KDect** Provisionamento

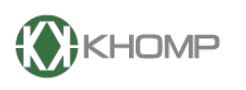

**ENABLING TECHNOLOGY** 

# **Index**

- 1. [Introdução](#page-8-0)
- 2. [Instalação](#page-8-0)
	- 2.1. [Configuração manual pelo uso do servidor Web](#page-8-0)
		- 2.1.1. [Encontre o endereço IP da\(s\) estação\(ões\) base](#page-8-0)
	- 2.2. [Configuração manual pelo uso do servidor Web](#page-9-0)
		- 2.2.1. [Configuração VLAN ID](#page-9-0)
			- 2.2.1.1. [Opção 132 DHCP \(VLAN ID\)](#page-9-0)
			- 2.2.1.2. [Provisionamento VLAN ID](#page-9-0)
			- 2.2.1.3. [Usando VLAN ID em MultiCell](#page-10-0)
	- 2.3. [Configuração manual pelo uso do servidor Web](#page-10-0)
		- 2.3.1. [Opção 66 DHCP \(TFTP Boot up server\)](#page-10-0)
		- 2.3.2. [Configuração para Servidor WEB](#page-10-0)
	- 2.4. [Conhecimento básico para provisionamento em sistemas MultiCell](#page-11-0)
		- 2.4.1. [Configuração de estação base](#page-12-0)
			- 2.4.1.1. [Criação de arquivo específico da base](#page-12-0)
			- 2.4.1.2. [Criação de arquivo específico da base](#page-14-0)
		- 2.4.2. [Tratamento de parâmetros específicos do sistema](#page-14-0)
		- 2.4.3. [Tratamento de parâmetros específicos do servidor](#page-14-0)
			- 2.4.3.1. [Configuração geral de Roaming MultiCell, relacionada ao servidor SIP](#page-15-0)
		- 2.4.4. [Parâmetros específicos das extensões](#page-15-0)
			- 2.4.4.1. [Parâmetros específicos para tratar as extensões DECT / Handset](#page-16-0)
			- 2.4.4.2. [Parâmetros específicos para tratar as contas de extensões SIP](#page-16-0)
		- 2.4.5. [Parâmetros específicos para tratar o Repeater](#page-17-0)
		- 2.4.6. [Parâmetros específicos para tratar País e Região](#page-18-0)
	- 2.5. [Lista de parâmetros configuráveis](#page-23-0)
		- 2.5.1. [Parâmetros gerais do sistema](#page-23-0)
			- 2.5.1.1. [AC\\_CODE](#page-23-0)
			- 2.5.1.2. [ALLOW\\_CALL\\_GROUPS](#page-23-0)
			- 2.5.1.3. [AUTO\\_DECT\\_REGISTER](#page-23-0)
			- 2.5.1.4. [AUTO\\_RESYNC\\_DAYS](#page-24-0)
			- 2.5.1.5. [AUTO\\_RESYNC\\_MAX\\_DELA](#page-24-0)
			- 2.5.1.6. [AUTO\\_RESYNC\\_PERIODIC](#page-24-0)
			- 2.5.1.7. [AUTO\\_RESYNC\\_POLLING](#page-24-0)
			- 2.5.1.8. [AUTO\\_RESYNC\\_TIME](#page-24-0)
			- 2.5.1.9. [CENTRAL\\_DIR\\_LOOKUP\\_DISABLE](#page-24-0)
			- 2.5.1.10. [CERTIFICATE\\_FILENAME](#page-24-0)
			- 2.5.1.11. [CERTIFICATE\\_SERVER](#page-24-0)
			- 2.5.1.12. [CERTIFICATE\\_USE\\_ONLY\\_TRUSTED](#page-25-0)
			- 2.5.1.13. [CMS\\_MODE](#page-25-0)
			- 2.5.1.14. [CMS\\_PORT](#page-25-0)
			- 2.5.1.15. [CONFIGURATION\\_DOWNLOAD\\_CTRL](#page-25-0)
			- 2.5.1.16. [COUNTRY\\_REGION\\_ID](#page-25-0)
			- 2.5.1.17. [COUNTRY\\_VARIANT\\_ID](#page-26-0)
			- 2.5.1.18. [DIALPLAN\\_ENABLED](#page-26-0)
			- 2.5.1.19. [DIALPLAN\\_MAXLENGTH](#page-26-0)
			- 2.5.1.20. [DIALPLAN\\_PREFIX](#page-26-0)
			- 2.5.1.21. [DST\\_BY\\_COUNTRY\\_REGION](#page-27-0)
			- 2.5.1.22. [DST\\_ENABLE](#page-27-0)
			- 2.5.1.23. [DST\\_FIXED\\_DAY\\_ENABLE](#page-27-0)
			-

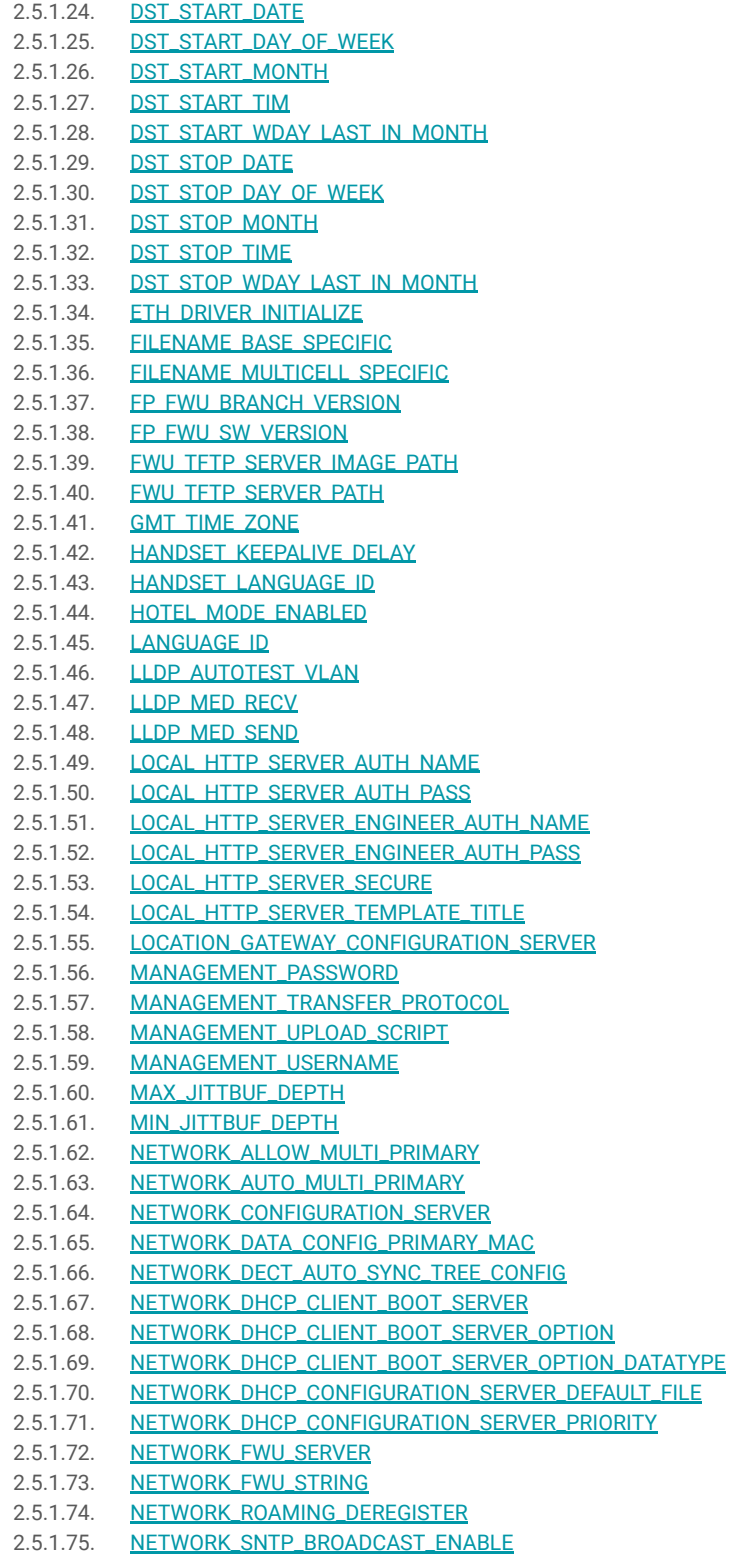

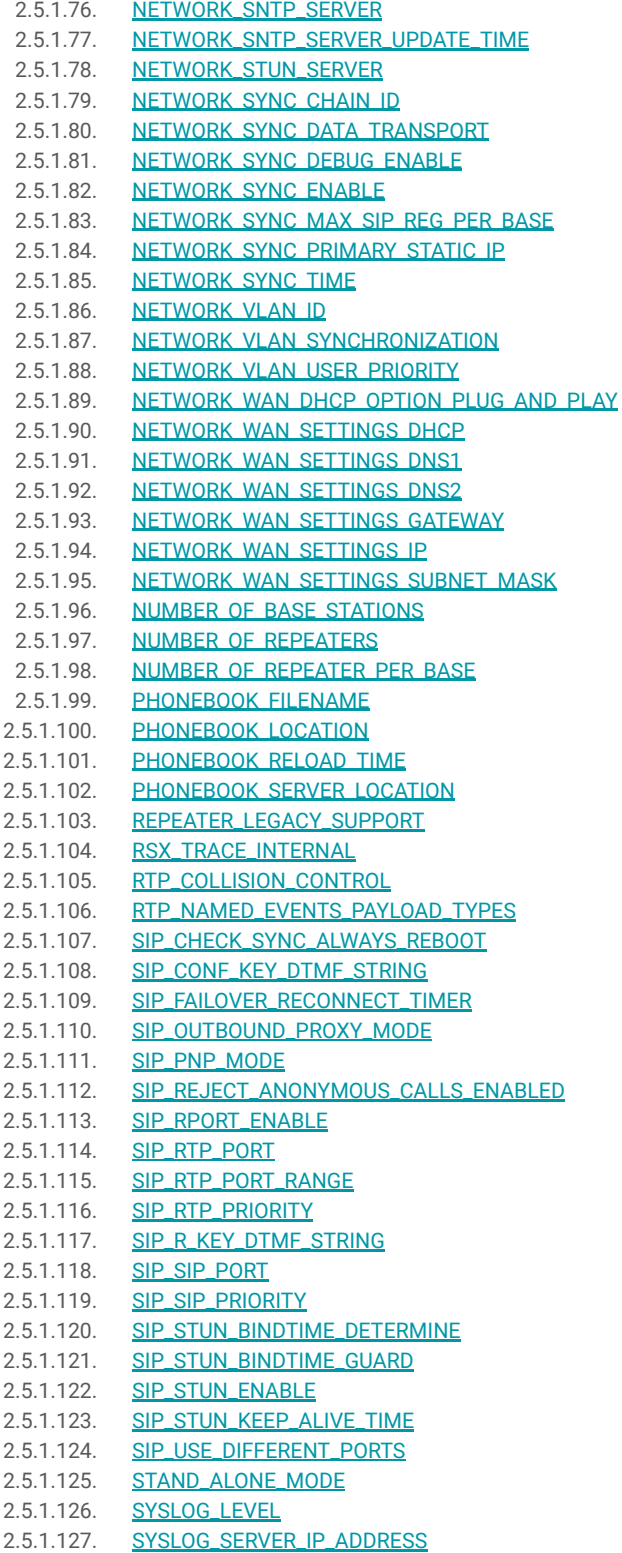

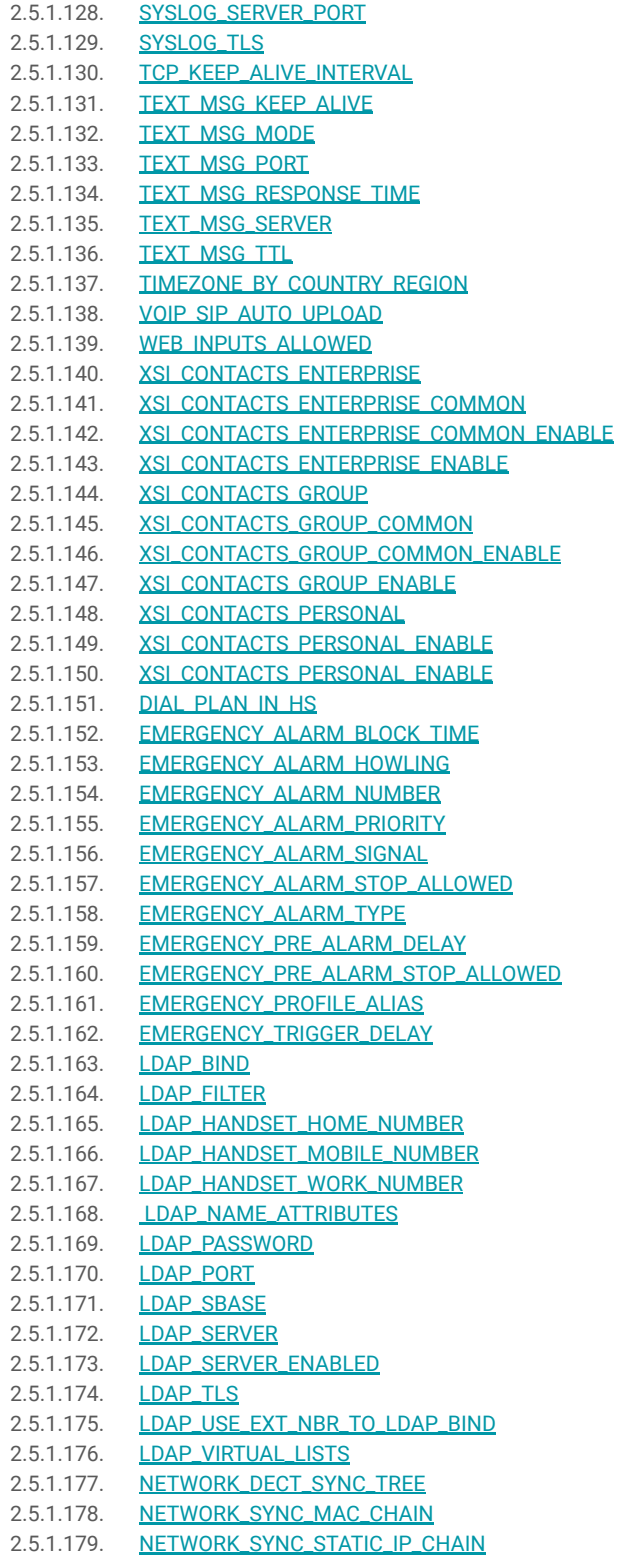

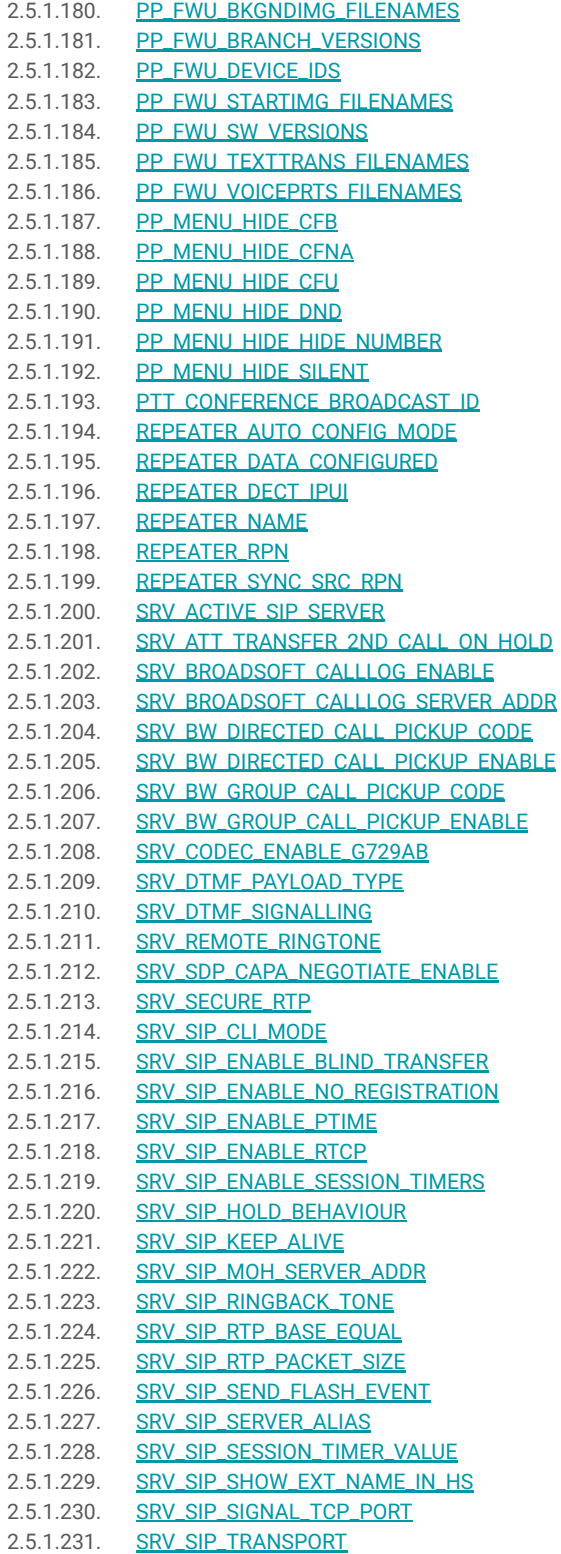

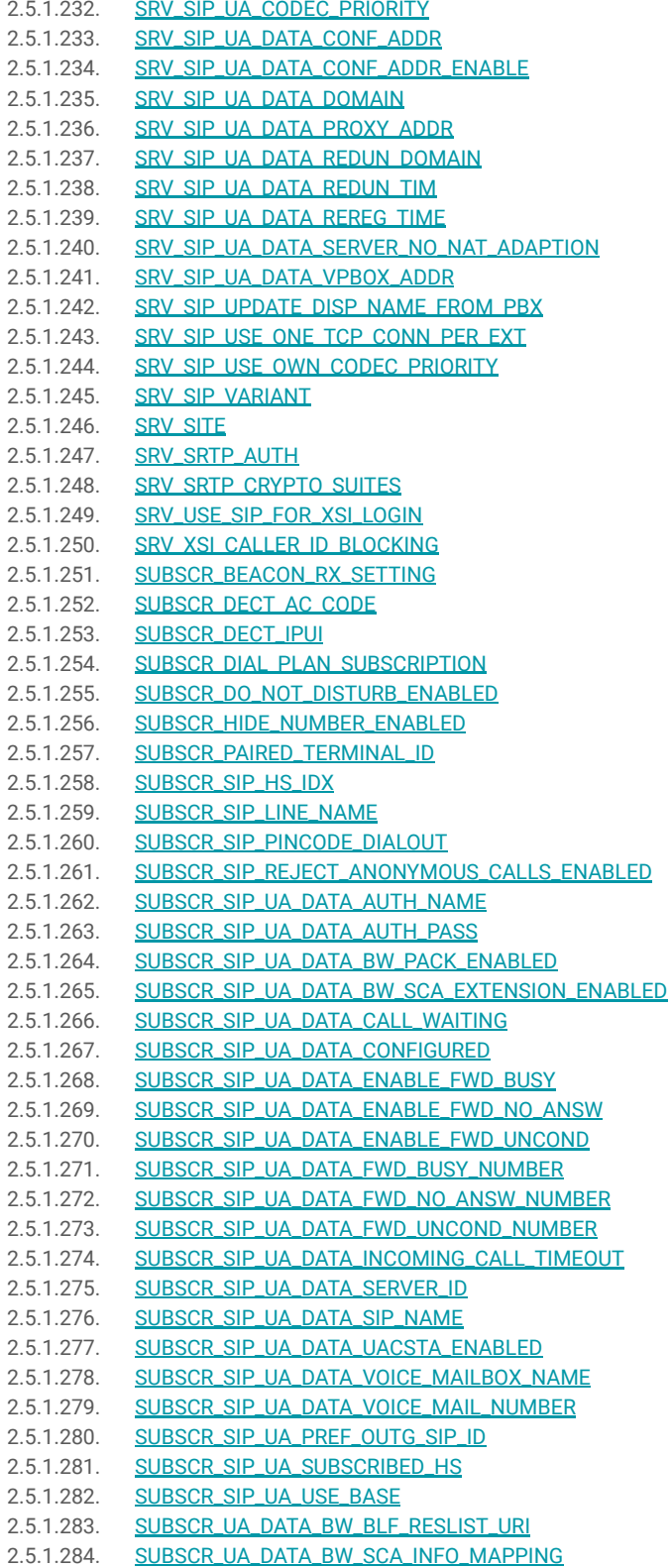

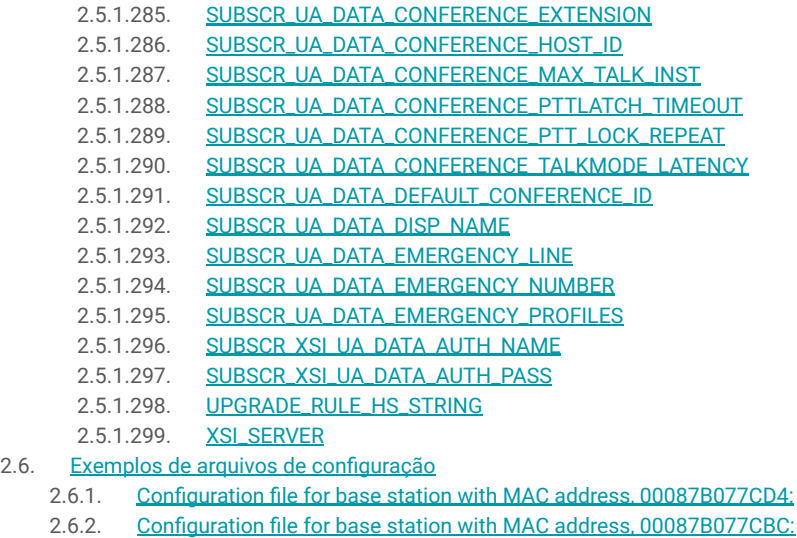

- 2.6.3. [Configuration file for the Multi-cell chain with ID 555:](#page-76-0)
- 2.6.4. [Configuration file for XML \(XSI\) Directory:](#page-78-0)
- 2.6.5. [Configuration file for LDAP Directory:](#page-79-0)

3. [Obter acesso à documentação adicional](#page-80-0)

#### <span id="page-8-0"></span>**1. Introdução**

O objetivo deste Manual, é dar uma introdução ao provisionamento dos equipamentos KDect Khomp.

#### **2. Instalação**

Existem três maneiras de configurar o sistema:

**1**. Configuração manual pelo uso da Interface Web na estação base (KDect Base).

**2**. Configuração via arquivos que são carregados de um disco através da página "Configuração" no servidor da Interface Web.

**3**. Configuração via arquivos que a estação base adquire no servidor.

# **2.1 Configuração manual pelo uso do servidor Web**

Para acessar o servidor Web, é necessário o endereço IP da estação base que é fornecida com o equipamento.

# **2.1.1 Encontre o endereço IP da(s) estação(ões) base**

Uma maneira de encontrar o endereço IP é usar o recurso "Encontrar IP" dos aparelhos.Funciona pressionando o botão "menu" no aparelho seguido por "**\***" "**4**" "**7**" "**\***" **(\* IP \*)**. O aparelho começa a procurar por estações base, e para cada uma encontrada, o endereço MAC e IP será mostrado.

Uma vez com o endereço IP em mãos, ele deve ser inserido no seu navegador de internet. No padrão de fábrica, o usuário é admin. A senha padrão de fábrica está no adesivo colado na parte traseira do produto. Clique no botão "OK".

Após o login, a interface "Home" será exibida, veja a Figura 1, e agora é possível iniciar a configuração do sistema.

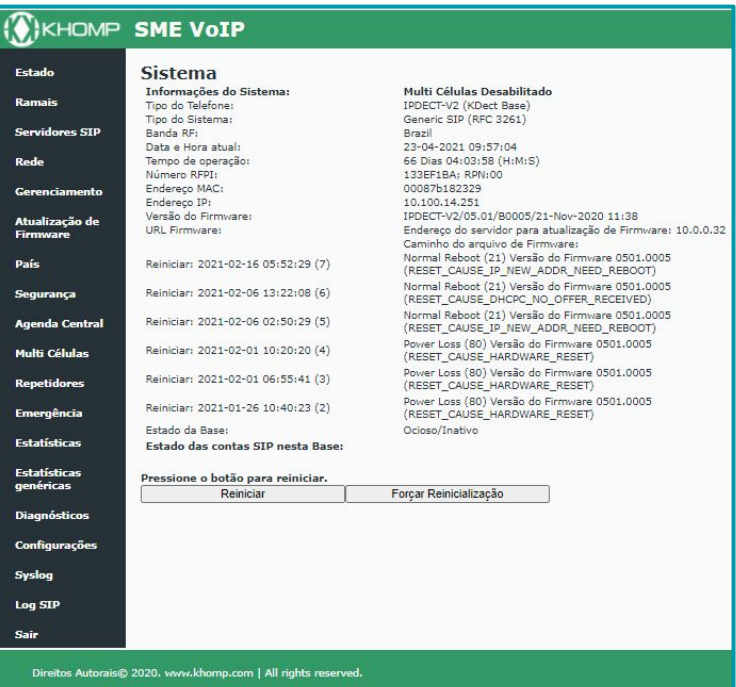

## <span id="page-9-0"></span>**2.2 Configuração manual pelo uso do servidor Web**

Ao invés de configurar as estações base manualmente, inserindo os valores dos parâmetros no servidor Web, é possível usar um arquivo de configuração que é carregado de, por exemplo, um PC. Isto pode ser feito na página "Configuração" no servidor Web, conforme a Figura 2.

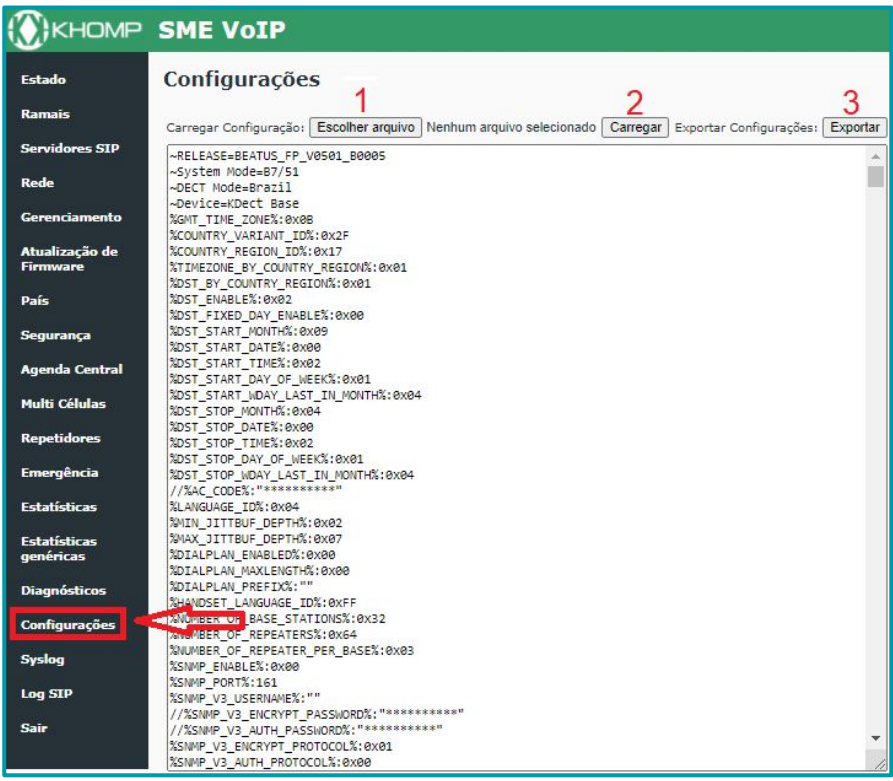

**Legenda**: *Imagem 2.*

# **2.2.1 Configuração VLAN ID**

É possível usar a configuração DHCP do VLAN ID pela opção 132, ou pelo arquivo de provisionamento.

# **2.2.1.1 Opção 132 DHCP (VLAN ID)**

Pode ser usado o Windows Server 2008. Valores ascii suportados: 35 30 31 00 gives a VLAN ID 501

# **2.2.1.2 Provisionamento VLAN ID**

**%NETWORK\_VLAN\_ID%:501**

# <span id="page-10-0"></span>**2.2.1.3 Usando VLAN ID em MultiCell**

É possível usar VLAN ID diferente por estação base, ou usar o mesmo em todas as estações base em um sistema MultiCell.

**1**. Provisione a entrada do arquivo para usar o mesmo VLAN ID em todas as estações base no Sistema MultiCell:

#### **% NETWORK\_VLAN\_SYNCHRONIZATION%: 0x01**

**2**. Provisione a entrada do arquivo para usar diferentes IDs de VLAN em todas as estações base no Sistema MultiCell:

#### **% NETWORK\_VLAN\_SYNCHRONIZATION%: 0x00**

# **2.3 Configuração manual pelo uso do servidor Web**

Também é possível usar arquivos de configuração baixados de um servidor de configuração. Para poder usar arquivos de configuração em vez da configuração manual, as estações base devem ser definidas para usar arquivos de configuração. Isso pode ser feito usando a opção 66 do DHCP, ou pode ser configurado através do servidor web.

# **2.3.1 Opção 66 DHCP (TFTP Boot up server)**

**1**. Upload do arquivo de configuração com a definição do parâmetro abaixo para 0, para a opção 66

#### **uint8 NETWORK\_DHCP\_CLIENT\_BOOT\_SERVER[1] /\* Select scheme for detecting the DHCP server 0: Option 66 1: Custom 2: Static 3: Custom + Option.66 \*/ Default value defined: 2**

**2**.Configuração pela Interface Web, conforme descrito na configuração a seguir, para servidor da seção Web.

A opção padrão pode ser alterada de acordo com a solicitação do cliente. **Observação**: o cliente precisa exigir o tipo de arquivo para fazer o download:

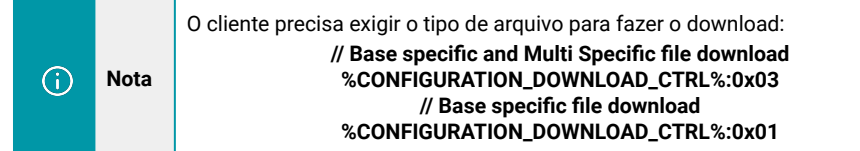

# **2.3.2 Configuração para Servidor WEB**

Uma determinada estação base é configurada para usar arquivos de configuração na página **"Gerenciamento"** do servidor da Web.

Os parâmetros importantes para permitir o uso de arquivos de configuração são:

- **1**. Gerenciamento do Protocolo de transmissão
- **2**. Download Arquivo de Configuração
- **3**. Configurações de Endereço do Servidor

A Imagem 3 indica estes parâmetros:

<span id="page-11-0"></span>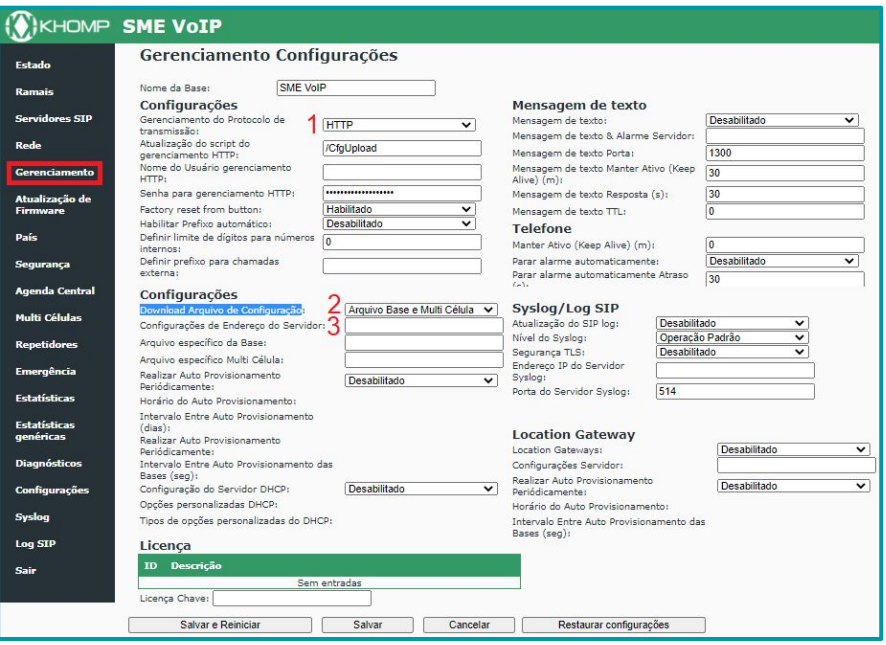

**Legenda**: *Imagem 3.*

## **2.4 Conhecimento básico para provisionamento em sistemas MultiCell**

Os parâmetros de configuração básicos são divididos em vários tipos de dados:

- Parâmetros específicos do sistema
- Parâmetros específicos do servidor
- Parâmetros específicos das extensões
	- Extensão DECT/ parâmetros específicos do Handset
		- Parâmetros específicos da extensão SIP
- Parâmetros específicos do repetidor

Os diferentes tipos de parâmetros são coletados em seções de dados:

- Várias seções de dados do sistema
- Várias seções de dados do servidor
- Uma seção de dados por parâmetros de extensão (contendo os parâmetros DECT e SIP)
- Uma seção de dados por parâmetros do Repetidor

Para todas as seções de dados, existem valores **#hash** calculados que são usados para detectar se como muitos dados foram alterados e para controlar a quantidade de sincronização de dados.

Quando os dados são alterados, o carimbo de data / hora para este bloco de dados é atualizado, que é usado para validar se toda a estação base está atualizada. Portanto, é vital para o funcionamento do Sistema MultiCell que a hora seja ajustada corretamente na estação base, por um servidor NTP ou similar.

G)

**Nota** O sistema MultiCell não funcionará corretamente se o servidor de horário não for usado.

# <span id="page-12-0"></span>**2.4.1 Configuração de estação base**

São 2 modos basicos para usar a estação base

- SingleCell System
- MultiCell System

O modo SingleCell System, é uma única estação base sem conexão com outras estações base. Todos os parâmetros de configuração devem ser enviados para esta estação base, e ela deve cobrir o alcance desta estação.

O modo MultiCell System é um grupo de estações base em uma conexão LAN usando o mesmo ID da Cadeia MultiCell. Todas as estações base usando o mesmo Chain ID são conectadas e os dados, que precisam ser sincronizados, são sincronizados.

Existem dois tipos de arquivos de configuração

- Arquivo específico da base
- Arquivo específico da MultiCell

#### O arquivo específico de base, deve conter apenas os parâmetros específicos de base, que não são sincronizados com as outras estações base no sistema MultiCell.  $\bigcirc$ **Nota** Nenhum dado é atualizado com o atual carimbo de data / hora, quando está presente neste arquivo.

O arquivo específico do MultiCell não deve conter nenhum parâmetro específico da base. Somente os parâmetros que são usados na implantação real e que precisam ser sincronizados com todas as outras estações base devem estar nesta configuração.

Para poder sincronizar os dados, um carimbo de data / hora é usado e atualizado por uma estação base. Para apontar a estação base, que pode atualizar o carimbo de data / hora, use o parâmetro:

#### **%NETWORK\_DATA\_CONFIG\_PRIMARY\_MAC%**

Este parâmetro precisa estar localizado no arquivo específico do MultiCell e o valor precisa corresponder a um da estação base, normalmente o endereço MAC da primeira estação base no índice 0. O tamanho máximo é 500000 bytes.

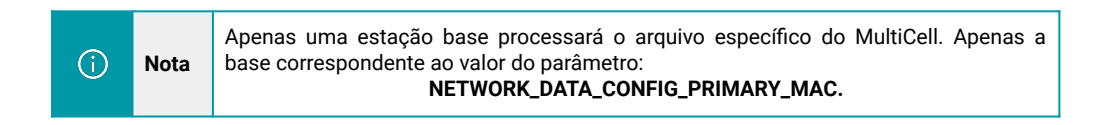

#### **2.4.1.1 Criação de arquivo específico da base**

Por padrão, a base requisita o arquivo, baseado em seu MAC address, por exemplo: **00087b09fee9.cfg**

Exemplo do Syslog:

l**oc3 .Info 1970-01-01T00:00:08Z 173-[ Download of Config/00087b09fee9.cfg from 10.1.24.101[10.1.24.101] succeeded; File Changed**

Isso pode ser alterado, no parâmetro:

**%FILENAME\_BASE\_SPECIFIC%:""**

#### O conteúdo do arquivo, precisa conter informações básicas. Exemplo para base IP atribuído por DHCP e MultiCell usando multicast: **%LOCAL\_HTTP\_SERVER\_TEMPLATE\_TITLE%:"DECT 00" %NETWORK\_WAN\_SETTINGS\_DHCP%:0x01 %NETWORK\_SYNC\_ENABLE%:0x01 %NETWORK\_SYNC\_CHAIN\_ID%:34332 %NETWORK\_VLAN\_ID%:501**

A ID de VLAN pode não ser necessária se configurada manualmente, ou por meio da opção 132 de DHCP.

Exemplo para base IP atribuída estática e MultiCell usando multicast:

```
%LOCAL_HTTP_SERVER_TEMPLATE_TITLE%:"DECT 00"
%NETWORK_WAN_SETTINGS_DHCP%:0x00
%NETWORK_WAN_SETTINGS_IP%:192.168.11.114
%NETWORK_WAN_SETTINGS_SUBNET_MASK%:255.255.255.0
%NETWORK_WAN_SETTINGS_GATEWAY%:0.0.0.0
%NETWORK_WAN_SETTINGS_DNS1%:0.0.0.0
%NETWORK_WAN_SETTINGS_DNS2%:0.0.0.0
%NETWORK_SYNC_CHAIN_ID%:34332
%NETWORK_VLAN_ID%:501
```
A ID de VLAN pode não ser necessária se configurada manualmente, ou por meio da opção 132 de **DHCP** 

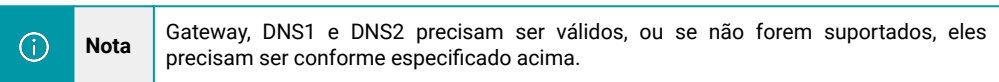

Parâmetros extras para configuração MultiCell ponto a ponto:

Recomenda-se usar a configuração Multicast se for compatível com a rede.

Alguns outros serviços ou recursos, também usam multicast e não podem ser alterados para ponto a ponto.

Os parâmetros a serem adicionados ao executar ponto a ponto:

#### **%NETWORK\_SYNC\_DATA\_TRANSPORT%:0x01 %NETWORK\_SYNC\_PRIMARY\_STATIC\_IP%:192.168.11.114**

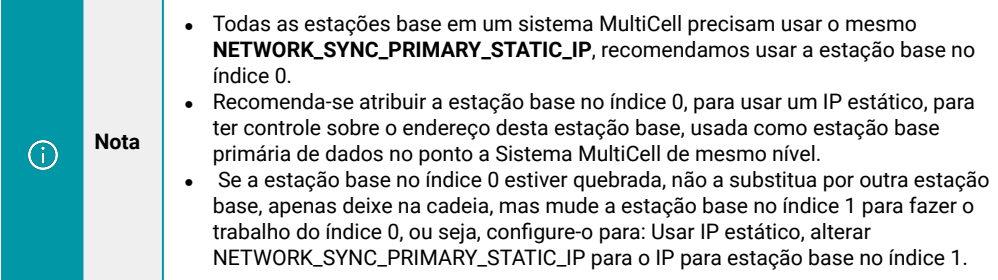

## <span id="page-14-0"></span>**2.4.1.2 Criação de arquivo específico da base**

Por padrão, a base está solicitando um arquivo com base em seu MultiCell Chain ID. Exemplo: MultiCell\_34332.cfg.

Exemplo do Syslog: loc3 .Info 1970-01-01T00:00:08Z 173-[ Download of Config/MultiCell\_34332.cfg from 10.1.24.101[10.1.24.101] succeeded; File Changed]

Isso pode ser alterado, no parâmetro: %FILENAME\_MULTICELL\_SPECIFIC%:""

O conteúdo precisa conter os parâmetros usados na implantação. Nem todos os parâmetros precisam estar presentes ou serem especificados. Todos os parâmetros presentes serão analisados e precisam estar com as configurações corretas para serem usados. Os parâmetros que não estão presentes no arquivo de configuração, não mudam.

Esses parâmetros podem ser modificados via interface Web.

#### **2.4.2 Tratamento de parâmetros específicos do sistema**

Nem todos os parâmetros específicos do sistema são sincronizados, somente dados que dão sentido são.

A configuração de IP estático, gateway, DNS e DHCP é específica da base e o nome da base também.

#### **2.4.3 Tratamento de parâmetros específicos do servidor**

É possível especificar até 10 servidores SIP diferentes ou iguais, e especificar qual extensão da conta SIP deve usar quais servidores SIP.

Alguns servidores SIP são implementados pelo cliente, outros são implementados de forma mais geral e, em seguida, o cliente deve ser configurado. Isso dá uma ampla variação da sinalização SIP e recursos ou serviços disponíveis na estação base também.

A estação base não verifica nem investiga, quais recursos ou serviços estão disponíveis no servidor SIP conectado à rede. Espera-se que o fornecedor de serviços do Servidor SIP seja capaz de habilitar, desabilitar ou configurar os parâmetros relacionados na estação base. Não só nos parâmetros específicos do Servidor SIP, mas todos os parâmetros relacionados ao SIP.

A referência que o servidor SIP deve usar para o registro SIP é baseada em seu índice, portanto, o índice do servidor SIP não deve ser movido para outro índice quando atribuído pela primeira vez.

Uma vez que o registro SIP é baseado nas configurações do servidor SIP específico, qualquer alteração em um servidor SIP específico resultará no cancelamento do registro e novo registro de todas as contas SIP de extensão, atribuído a este servidor específico.

#### <span id="page-15-0"></span>**2.4.3.1 Configuração geral de Roaming MultiCell, relacionada ao servidor SIP**

Uma conta de extensão SIP, pode se registrar através de diferentes estações base, porém, não ao mesmo tempo.

Grande parte dos servidores SIP, assumem com o registro SIP mais recente como o registro SIP ativo e funcional, enquanto alguns servidores SIP, gerenciam registros SIP vindos de múltiplas bases, e no caso de uma ligação para essa extensão, o servidor SIP irá enviar para todos os registros dessa extensão.

O comportamento dos handsets, e por sua vez, das contas de extensão SIP no sistema Multicell, pode causar problemas se não configurado corretamente.

Quando um handset é ligado, ele fica travado em uma das estações base do sistema MultiCell, e todas as contas SIP relacionadas a este aparelho estão fazendo o registro SIP daquela estação base. A estação base estação que o aparelho escolhe primeiro, não é necessáriamente a mesma base todas as vezes. O handset pode refazer a sequência de bloqueio e ser movido para outra estação base.

O parâmetro %NETWORK\_ROAMING\_DEREGISTER%, especifica se um cancelamento de registro SIP é para ser feito em um servidor SIP em caso de roaming (mover um aparelho de uma base para outra e, assim, mover o registro da conta SIP de uma estação base para outra). O valor padrão para este parâmetro %NETWORK\_ROAMING\_DEREGISTER% está desabilitado. Caso o servidor SIP suporte o registro de várias contas SIP, é necessário habilitar esse cancelamento de registro ativo para o servidor SIP durante o roaming.

#### **2.4.4 Parâmetros específicos das extensões**

Existem dois tipos de parâmetros relacionados aos dados das extensões, que são os parâmetros DECT / Handset e os parâmetros da conta SIP.

A estação base permite, em algumas configurações do cliente, um recurso multilinha. Este recurso permite que qualquer aparelho esteja relacionado a mais de uma conta SIP. Para a estação base que não tem esse recurso habilitado, é usada uma configuração individual da relação DECT / fone para conta SIP.

O parâmetro necessário para que uma extensão seja configurada, é especificar: % SUBSCR\_SIP\_UA\_DATA\_CONFIGURED%

O índice de extensão é usado para criar a relação entre os dados de registro DECT / aparelho para a estação base, e para relacionar os dados da conta SIP aos dados DECT / aparelho. Este índice nunca deve ser alterado para um determinado aparelho e, se for provisionar o valor IPEI / IPUI, esse valor deve estar presente apenas uma vez no arquivo de provisionamento. Se o índice for alterado ou o IPEI / IPUI duplicado, o aparelho não funcionará corretamente. A única maneira de corrigir isso é remover a duplicidade, e o DECT registrar novamente o aparelho.

Ao usar a configuração de recursos multilinhas, a relação entre contas SIP e DECT / Telefone é de livre escolha. Pode haver até quatro contas SIP relacionadas a um DECT / Monofone. Para uma configuração mais fácil, é recomendado manter o mais próximo possível de um para um DECT / Handset para configuração de conta SIP.

Para ter controle sobre a configuração, é recomendável seguir o seguinte:

- A conta SIP no índice 1, 2, 3, 4 está toda relacionada ao índice DECT / Handset 1
- DECT / Handset no índice 2, 3, 4 não está configurado com dados IPEI / IPUI, permanece FFFFFFFFFF
- A conta SIP no índice 5, 6, 7, 8 está toda relacionada ao índice DECT / Telefone 5
- DECT / monofone no índice 6, 7, 8 não está configurado com dados IPEI / IPUI, permanece FFFFFFFFFF.

Como visto, ao usar quatro contas SIP, apenas um quarto dos valores totais de DECT / Han dset está disponível. É possível usar livremente uma, duas, três ou quatro contas SIP por DECT / Handset e ajustar o manuseio do índice recomendado de acordo.

# <span id="page-16-0"></span>**2.4.4.1 Parâmetros específicos para tratar as extensões DECT / Handset**

Os parâmetros específicos do DECT / Handset contêm alguns parâmetros configuráveis. Por exemplo:

- IPUI/IPEI
- AC específico do Handset
- Relação de bloqueio de estações base
- Relações entre contas SIP
- Parâmetros de Emergência

Ele também contém um parâmetro oculto não configurável UAK, que é uma chave usada no DECT para validação da relação Handset / Base e criptografia da interface aérea.

Este parâmetro UAK oculto é criado quando o handset está fazendo o registro DECT na estação base. Quando esta relação é feita, o índice do aparelho não deve ser movido para outro índice.

Se os parâmetros do handset forem movidos de um índice para outro ou duplicados em mais de ⋒ um índice, o handset não funcionará corretamente. A única maneira de corrigir esse problema é **Nota** remover o índice duplicado no arquivo de configuração e registrar novamente o handset DECT. **Nota** A interface da Web pode mostrar os dados DECT do handset e indicar se há mais de uma linha  $\bigcirc$ (mesmo índice), e se mais contas SIP estão relacionadas a esses dados DECT / handset do ramal.

#### **2.4.4.2 Parâmetros específicos para tratar as contas de extensões SIP**

Os dados da conta SIP estão todos relacionados a recursos e / ou serviços fornecidos pelos diferentes tipos de servidores SIP.

Os parâmetros necessários para que uma conta SIP funcione é especificar:

- %SUBSCR\_SIP\_UA\_DATA\_SIP\_NAME%.
- %SUBSCR\_SIP\_UA\_DATA\_SERVER\_ID%
- %SUBSCR\_SIP\_HS\_IDX%

Sem o campo SUBSCR\_SIP\_UA\_DATA\_SIP\_NAME especificado, a conta SIP não funcionará. O SUBSCR\_SIP\_UA\_DATA\_SERVER\_ID por padrão, se refere ao primeiro servidor SIP especificado e só precisa ser provisionado se mais servidores SIP forem provisionados.

O SUBSCR\_SIP\_HS\_IDX é usado na configuração de várias linhas. O valor padrão para este parâmetro é o índice de handset ilegal. Isso precisa ser alterado, para o índice correto do handset, para poder usar esta conta. Se o recurso multilinha não estiver disponível, este parâmetro não será usado.

Outros exemplos de parâmetros das contas SIP:

- Autenticação de conta SIP, -display, -voicemail information
- Encaminhamento de chamadas
- Características do Broadwork

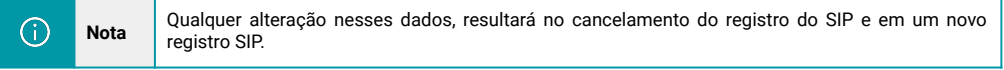

## <span id="page-17-0"></span>**2.4.5 Parâmetros específicos para tratar o Repeater**

Os parâmetros específicos do Repetidorsão configuráveis. Exemplos:

- IPUI/IPEI
- DECT Sync mode Local Automatic/Manually
- Atribuição manual de RPN
- Atribuição manual de bloqueio de estações base

Ele também contém um parâmetro oculto não configurável, o UAK, que é uma chave usada em DECT para validação da relação repetidor / base e criptografia da interface aérea.

Este parâmetro UAK oculto, é criado quando o repetidor está fazendo o registro DECT para a base.

Se os parâmetros do repetidor são movidos de um índice para outro, ou são duplicados para mais ⋒ **Nota** de um índice, o repetidor não funcionará corretamente. A única maneira de corrigir esse problema é remover o índice duplicado no arquivo de configuração DECT e registre novamente o repetidor.

> Para configurar os repetidores, é necessário um parâmetro básico. Exemplo para 4 repetidores:

%REPEATER\_DATA\_CONFIGURED%:0x01,0x01,0x01,0x01,0x00,0x00,0x00,0x00,0x 00,0x00,0x00,0x00,0x00,0x00,0x00,0x00,0x00,0x00,0x00,0x00,0x00,0x00,0 x00,0x00,0x00,0x00,0x00,0x00,0x00,0x00,0x00,0x00,0x00,0x00,0x00,0x00, 0x00,0x00,0x00,0x00,0x00,0x00,0x00,0x00,0x00,0x00,0x00,0x00,0x00,0x00 ,0x00,0x00,0x00,0x00,0x00,0x00,0x00,0x00,0x00,0x00,0x00,0x00,0x00,0x0 0,0x00,0x00,0x00,0x00,0x00,0x00,0x00,0x00,0x00,0x00,0x00,0x00,0x00,0x 00,0x00,0x00,0x00,0x00,0x00,0x00,0x00,0x00,0x00,0x00,0x00,0x00,0x00,0 x00,0x00,0x00,0x00,0x00,0x00,0x00,0x00,0x00

É possível nomear os repetidores com este parâmetro. Exemplo para 4 repetidores:

%REPEATER\_NAME%:"REP 1","REP 2","REP 3","REP 4","","","","","","","","","","","","","","","","","","","","","","",  $\label{eq:1} \begin{split} \mathcal{L}_{\mathcal{A}}\circ \mathcal{L}_{\mathcal{A}}&=\mathcal{L}_{\mathcal{A}}\circ \mathcal{L}_{\mathcal{A}}\circ \mathcal{L}_{\mathcal{A}}\circ \mathcal{L}_{\mathcal{A}}\circ \mathcal{L}_{\mathcal{A}}\circ \mathcal{L}_{\mathcal{A}}\circ \mathcal{L}_{\mathcal{A}}\circ \mathcal{L}_{\mathcal{A}}\circ \mathcal{L}_{\mathcal{A}}\circ \mathcal{L}_{\mathcal{A}}\circ \mathcal{L}_{\mathcal{A}}\circ \mathcal{L}_{\mathcal{A}}\circ \mathcal{L}_{\mathcal{A}}\$ "","","","","","","","","","","","","","","","","","","","","","","", "","","","","","","","","","","","","","","","","","","","","","","", ", ", ", ", "<br>", ", ", ", "

Recomenda-se usar a configuração "**Local Automático**". Neste modo, o repetidor procura pela melhor estação base (RSSI mais forte), que possa enxergar e faça um DECT Location para esta estação base.

A estação base, se possível, atribui um valor RPN relacionado ao repetidor. Se muitos repetidores são atribuídos a esta estação base, o repetidor irá procurar outra estação base para fazer sua localização.

<span id="page-18-0"></span>O automático local é configurado com este parâmetro. Exemplo com 4 repetidores configurados:

%REPEATER\_AUTO\_CONFIG\_MODE%:0x01,0x01,0x01,0x01,0x01,0x01,0x01,0x01,0 x01,0x01,0x01,0x01,0x01,0x01,0x01,0x01,0x01,0x01,0x01,0x01,0x01,0x01, 0x01,0x01,0x01,0x01,0x01,0x01,0x01,0x01,0x01,0x01,0x01,0x01,0x01,0x01 ,0x01,0x01,0x01,0x01,0x01,0x01,0x01,0x01,0x01,0x01,0x01,0x01,0x01,0x0 1,0x01,0x01,0x01,0x01,0x01,0x01,0x01,0x01,0x01,0x01,0x01,0x01,0x01,0x 01,0x01,0x01,0x01,0x01,0x01,0x01,0x01,0x01,0x01,0x01,0x01,0x01,0x01,0 x01,0x01,0x01,0x01,0x01,0x01,0x01,0x01,0x01,0x01,0x01,0x01,0x01,0x01, 0x01,0x01,0x01,0x01,0x01,0x01,0x01,0x01,0x01

O modo Manual é complexo de ser configurado. É necessário saber a localização do repetidor em relação às estações base implementadas, para saber qual estação base é a mais próxima. Esses parâmetros devem ser provisionados.

Exemplo com 4 repetidores configurados:

%REPEATER\_AUTO\_CONFIG\_MODE%:0x00,0x00,0x00,0x00,0x00,0x00,0x00,0x00,0 x00,0x00,0x00,0x00,0x00,0x00,0x00,0x00,0x00,0x00,0x00,0x00,0x00,0x00, 0x00,0x00,0x00,0x00,0x00,0x00,0x00,0x00,0x00,0x00,0x00,0x00,0x00,0x00 ,0x00,0x00,0x00,0x00,0x00,0x00,0x00,0x00,0x00,0x00,0x00,0x00,0x00,0x0 0,0x00,0x00,0x00,0x00,0x00,0x00,0x00,0x00,0x00,0x00,0x00,0x00,0x00,0x 00,0x00,0x00,0x00,0x00,0x00,0x00,0x00,0x00,0x00,0x00,0x00,0x00,0x00,0 x00,0x00,0x00,0x00,0x00,0x00,0x00,0x00,0x00,0x00,0x00,0x00,0x00,0x00, 0x00,0x00,0x00,0x00,0x00,0x00,0x00,0x00,0x00 %REPEATER\_SYNC\_SRC\_RPN%:0x00,0x04,0x08,0x0C,0x00,0x00,0x00,0x00,0x00, 0x00,0x00,0x00,0x00,0x00,0x00,0x00,0x00,0x00,0x00,0x00,0x00,0x00,0x00 ,0x00,0x00,0x00,0x00,0x00,0x00,0x00,0x00,0x00,0x00,0x00,0x00,0x00,0x0 0,0x00,0x00,0x00,0x00,0x00,0x00,0x00,0x00,0x00,0x00,0x00,0x00,0x00,0x 00,0x00,0x00,0x00,0x00,0x00,0x00,0x00,0x00,0x00,0x00,0x00,0x00,0x00,0 x00,0x00,0x00,0x00,0x00,0x00,0x00,0x00,0x00,0x00,0x00,0x00,0x00,0x00, 0x00,0x00,0x00,0x00,0x00,0x00,0x00,0x00,0x00,0x00,0x00,0x00,0x00,0x00 ,0x00,0x00,0x00,0x00,0x00,0x00,0x00,0x00 %REPEATER\_RPN%:0x01,0x01,0x01,0x01,0x00,0x00,0x00,0x00,0x00,0x00,0x00 ,0x00,0x00,0x00,0x00,0x00,0x00,0x00,0x00,0x00,0x00,0x00,0x00,0x00,0x0 0,0x00,0x00,0x00,0x00,0x00,0x00,0x00,0x00,0x00,0x00,0x00,0x00,0x00,0x 00,0x00,0x00,0x00,0x00,0x00,0x00,0x00,0x00,0x00,0x00,0x00,0x00,0x00,0 x00,0x00,0x00,0x00,0x00,0x00,0x00,0x00,0x00,0x00,0x00,0x00,0x00,0x00, 0x00,0x00,0x00,0x00,0x00,0x00,0x00,0x00,0x00,0x00,0x00,0x00,0x00,0x00 ,0x00,0x00,0x00,0x00,0x00,0x00,0x00,0x00,0x00,0x00,0x00,0x00,0x00,0x0 0,0x00,0x00,0x00,0x00,0x00,0x00

# **2.4.6 Parâmetros específicos para tratar País e Região**

Esses parâmetros são usados para tratar as configurações de DST e o fuso horário GMT.

- Configurações automáticas de GMT
- Configurações automáticas do horário de verão

A configuração %TIMEZONE\_BY\_COUNTRY\_REGION%, refere-se ao fuso horário automático no país e região. Habilitar este parâmetro resulta também na configuração do parâmetro % GMT\_TIME\_ZONE%.

⋒

**Nota** Se %GMT\_TIME\_ZONE% for provisionado quando %TIMEZONE\_BY\_COUNTRY\_REGION% está habilitado, o valor %GMT\_TIME\_ZONE% será ignorado / substituído pelo processo automatizado.

A configuração %DST\_BY\_COUNTRY\_REGION% refere-se às configurações automáticas de horário de verão no país / região. Habilitar este parâmetro resulta também na configuração dos parâmetros %DST\_NNNN%.

# $\odot$

Se% DST\_NNNN% for provisionado quando% DST\_BY\_COUNTRY\_REGION% for<br>**Nota** set algorithment of a velocity of the bull of the process of all the process of the process of the process of the process of the process of the proce habilitado, o valor% DST\_NNNN% será ignorado / substituído pelo processo automatizado

#### Valores do parâmetro %COUNTRY\_VARIANT\_ID%:

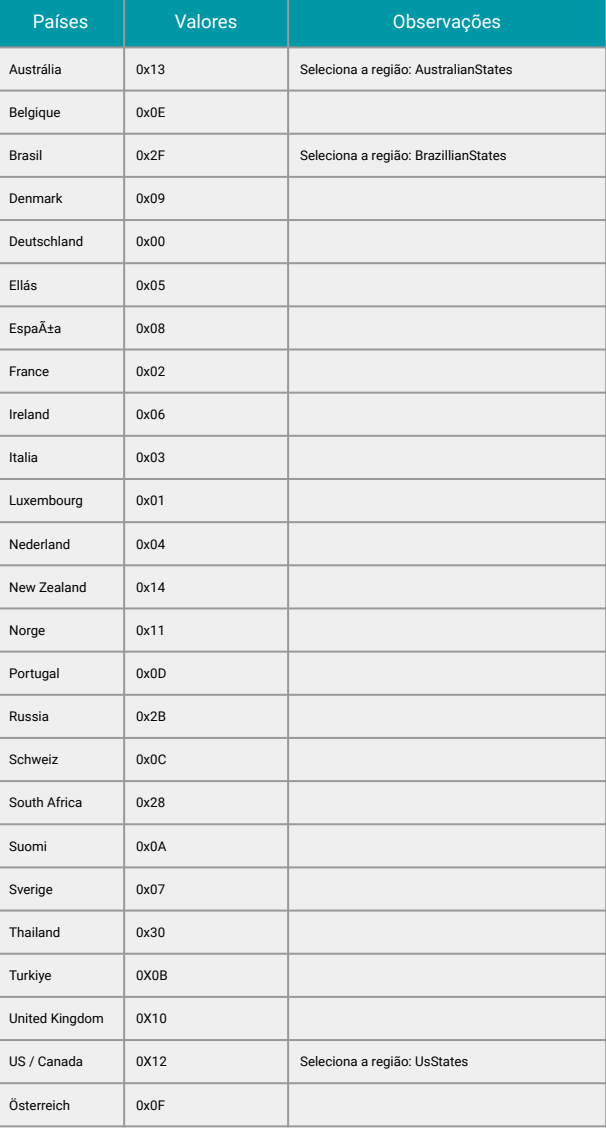

#### Valores do parâmetro %COUNTRY\_REGION\_ID%:

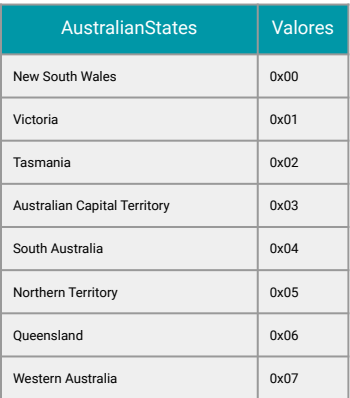

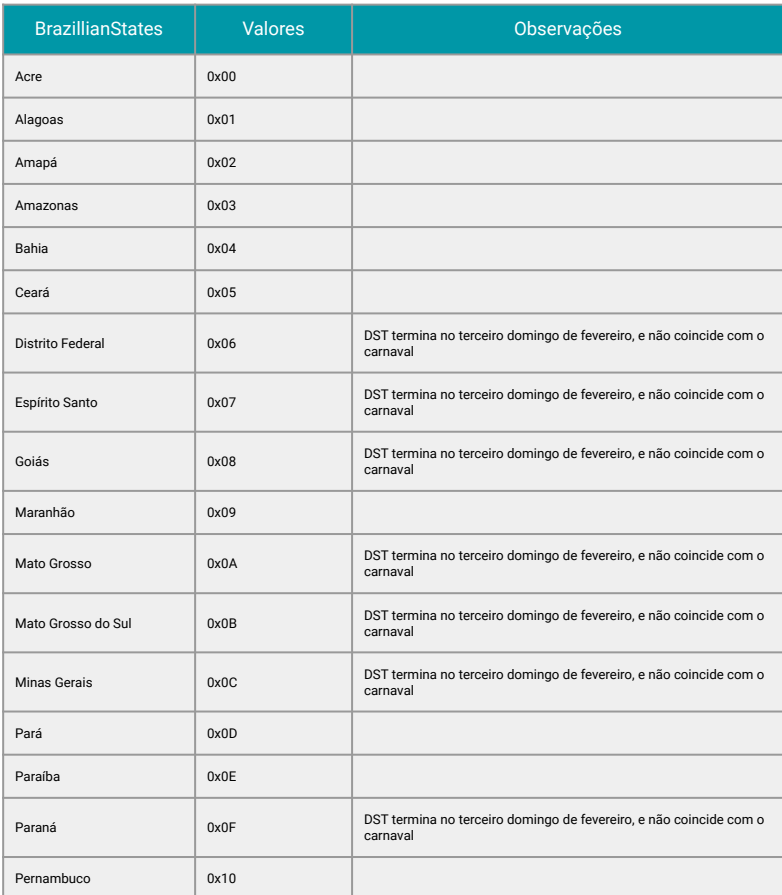

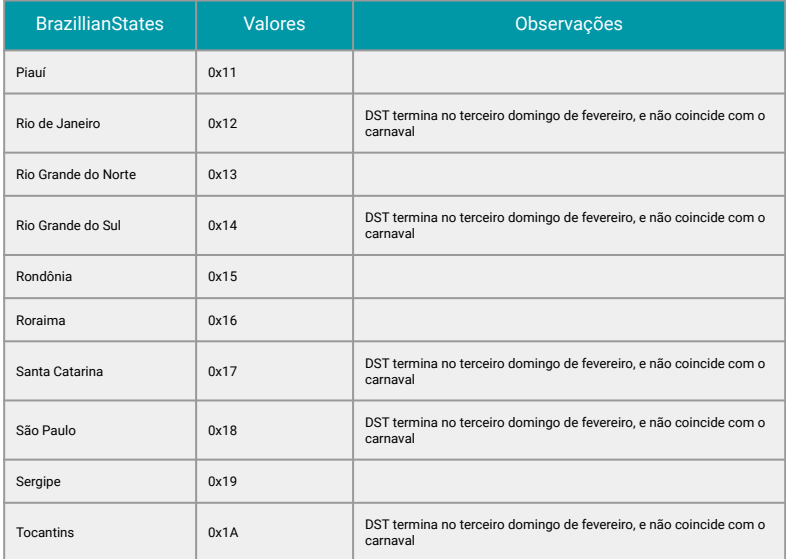

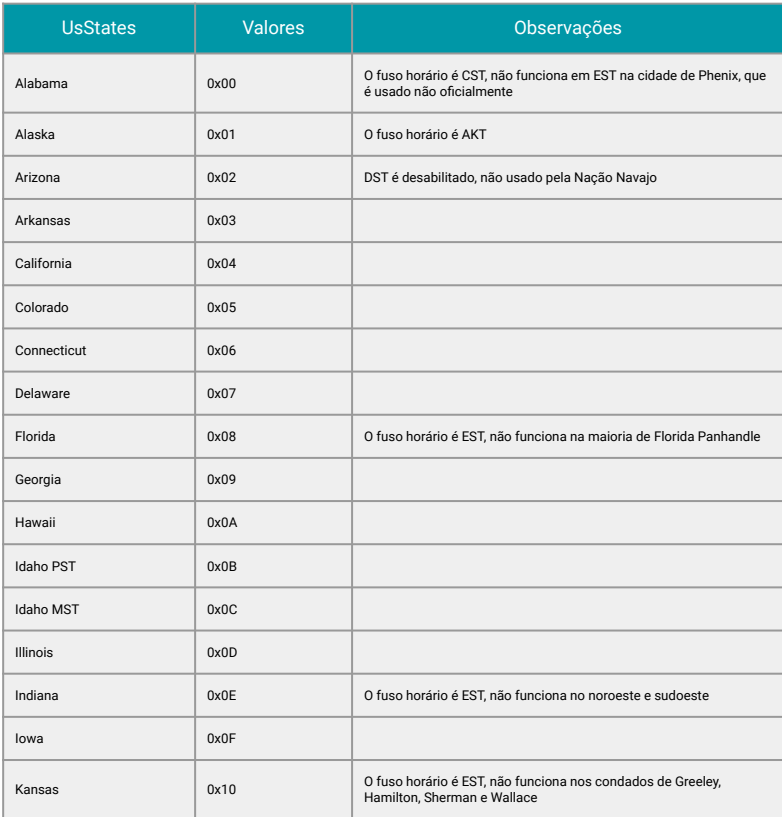

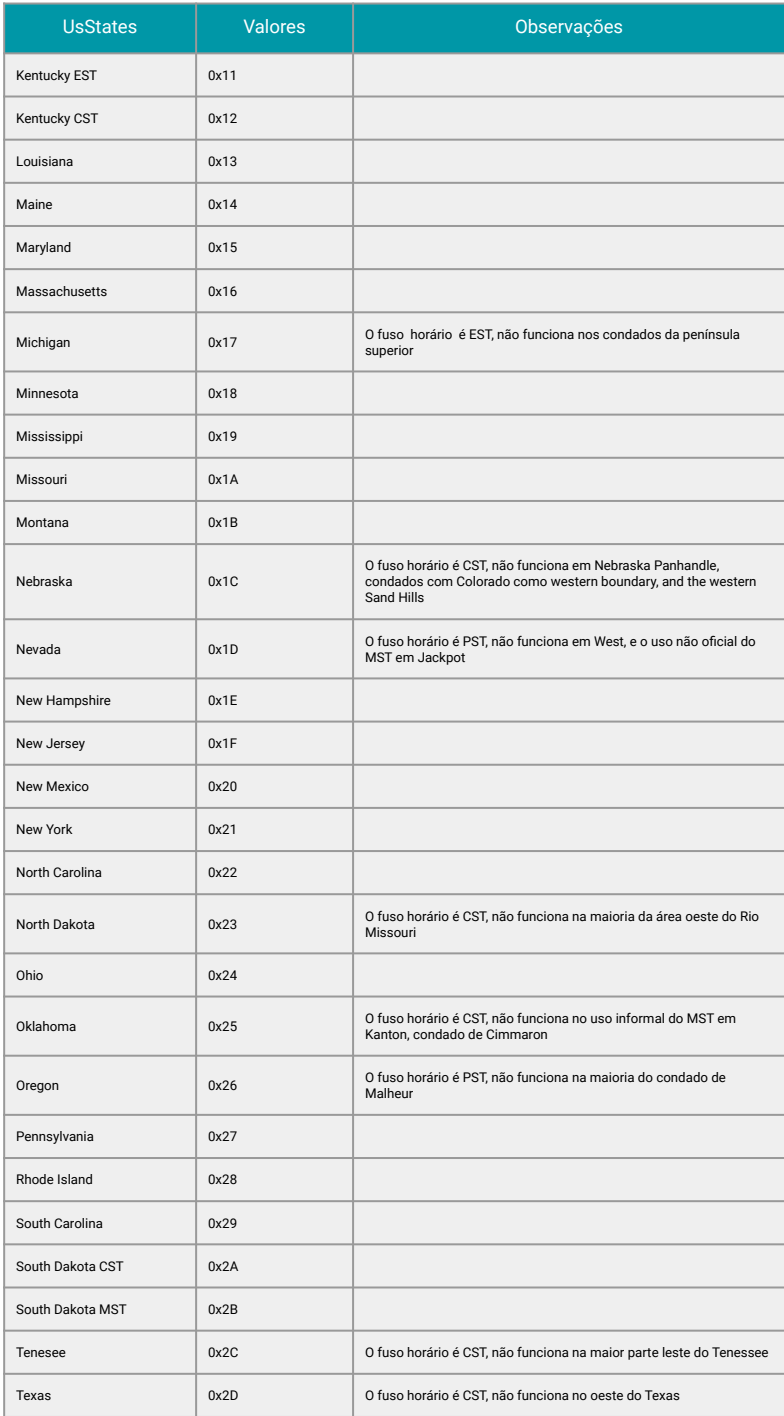

<span id="page-23-0"></span>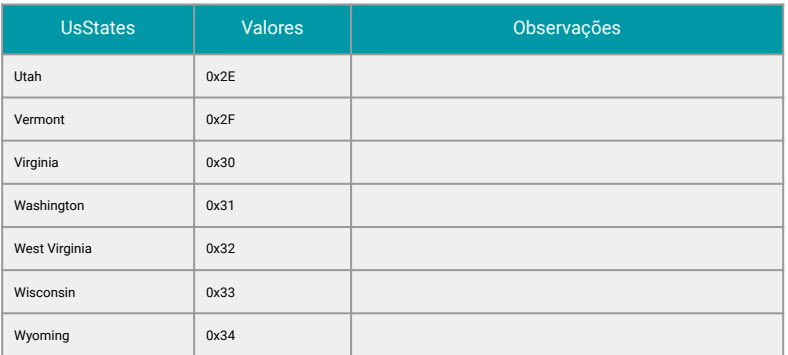

Os outros parâmetros são descritos a seguir, no tópico **Descrição de Parâmetros**

- %GMT\_TIME\_ZONE%
- %DST\_NNNN%

#### **2.5 Lista de parâmetros configuráveis**

#### **2.5.1 Parâmetros gerais do sistema**

Início do arquivo NVSApi.txt

Este arquivo descreve os parâmetros do aplicativo NVS disponíveis nas arquivos de configuração.

#### **2.5.1.1AC\_CODE**

rsuint8 AC\_CODE[2]

/\* AC Code

Configura o código de acesso GAP usado para emparelhar o fone com os gateways. Este parâmetro configura o código de acesso do gateway.

O código de acesso deve ser fornecido como 4 dígitos BCD codificados. \*/

Valor Default definido: 0

#### **2.5.1.2ALLOW\_CALL\_GROUPS**

rsuint8 ALLOW\_CALL\_GROUPS[1]

/\* Esta configuração controla se grupos de chamadas locais dentro da base estão habilitados ou desabilitados. Uma vez que um handset foi registrado na estação base, não é mais possível alterar esta configuração.

0 Desabilita local Call Groups

1 Habilita local Call Groups \*/

Valor Default definido: 0x1

#### **2.5.1.3AUTO\_DECT\_REGISTER**

rsuint8 AUTO\_DECT\_REGISTER[1] /\* Habilita/Disabilita o registro automático do DECT dos Handsets 0: Desabilitado 1: Habilitado \*/ Valor Default definido: 0

# <span id="page-24-0"></span>**2.5.1.4AUTO\_RESYNC\_DAYS**

rsuint16 AUTO\_RESYNC\_DAYS[1] /\* Dias para auto ressincronização: 1; 0(default),1..364days \*/ Valor Default definido: 0

#### **2.5.1.5AUTO\_RESYNC\_MAX\_DELAY**

rsuint16 AUTO\_RESYNC\_MAX\_DELAY[1] /\* Delay máximo para auto ressincronização: 20; 0-1439, 15(default) Tempo máximo aleatório em minutos, antes de começar a sincronização no tempo programado \*/ Valoe Default definindo: 15

#### **2.5.1.6AUTO\_RESYNC\_PERIODIC**

rsuint16 AUTO\_RESYNC\_PERIODIC[1] /\* O período em segundos, entre as ressincronizações automáticas \*/ Valor Default definido: 0

#### **2.5.1.7AUTO\_RESYNC\_POLLING**

rsuint8 AUTO\_RESYNC\_POLLING[1] /\* Sondagem de configuração de ressincronização automática 0: Disabled, 1: Enabled \*/ Valor Default definido: 0

#### **2.5.1.8AUTO\_RESYNC\_TIME**

rsuint8 AUTO\_RESYNC\_TIME[2] /\* Hora da ressincronização automática 03:24; hh:mm, 00:00(default) 00h00 (para arquivos de configuração Francês e Espanhol) \*/ Valor Default definido: 0

# **2.5.1.9CENTRAL\_DIR\_LOOKUP\_DISABLE**

rsuint8 CENTRAL\_DIR\_LOOKUP\_DISABLE[1] /\* Sondagem de configuração de ressincronização automática 0: Desabilitado, ou seja, uma pesquisa no diretório central é feita (se um dir central é definido, 1: Habilitado, ou seja, a pesquisa não é feita, mesmo se uma central dir é definido. \*/ Valor Default definido: 0

#### **2.5.1.10CERTIFICATE\_FILENAME**

rsuint8 CERTIFICATE\_FILENAME[128] /\* O nome na lista telefônica. \*/ Valor Default definido: GENVOIP\_FILL(0)

#### **2.5.1.11CERTIFICATE\_SERVER**

rsuint8 CERTIFICATE\_SERVER[256] /\* Nome ou IP (incluindo o caminho) de um servidor onde um certificado (ou cadeia) pode ser adquirido . \*/ Valor Default definido: GENVOIP\_FILL(0)

# <span id="page-25-0"></span>**2.5.1.12CERTIFICATE\_USE\_ONLY\_TRUSTED**

rsuint8 CERTIFICATE\_USE\_ONLY\_TRUSTED[1]

/\* Parâmetro usado para habilitar / desabilitar se apenas certificados confiáveis forem permitidos. Nesse caso, os certificados relevantes devem ser carregados nas estações base.

0: Somente certificados confiáveis é desabilitado. Todos os certificados são aceitos

 1: Somente certificados confiáveis é habilitado. Somente certificados válidos que já estão disponibilizados, serão aceitos. \*/

Valor Default definido: 0

## **2.5.1.13CMS\_MODE**

rsuint8 CMS\_MODE[1] /\* Modo do CMS 0: Desabilitado 1: Habilitado \*/ Valor Default definido: 1

#### **2.5.1.14CMS\_PORT**

rsuint16 CMS\_PORT[1] /\* Porta a ser usada com o Servidor CMS \*/ Valor Default definido: 9990

## **2.5.1.15CONFIGURATION\_DOWNLOAD\_CTRL**

rsuint8 CONFIGURATION\_DOWNLOAD\_CTRL[1] /\* Este é um sinalizador para controlar como baixar o arquivo de configuração 0: Sem Download 1: Arquivo específico de base 2: Arquivo Específico MultiCell 3: Ambos os arquivos \*/ Valor Default definido: 0x00

## **2.5.1.16COUNTRY\_REGION\_ID**

rsuint8 COUNTRY\_REGION\_ID[1] /\* Id da região do país. ID da região específica do país. \*/ Valor Default definido: 0

## <span id="page-26-0"></span>**2.5.1.17COUNTRY\_VARIANT\_ID**

rsuint8 COUNTRY\_VARIANT\_ID[1] /\* ID da variante do país Configuração da interface de linha PSTN para adaptação aos requisitos específicos do país. São válidos os seguintes valores: 0=GERMANY, 1=EASTERN\_EUROPEAN, 2=FRANCE, 3=ITALY,  $4=$ HOLLAND 5=GREECE, 6=IRELAND, 7=SWEDEN, 8=SPAIN, 9=DENMARK, A=FINLAND, B=TURK, C=SWISS, D=PORTUGAL, E=BELGIUM, F=AUSTRIA, 10=ENGLAND, 11=NORWAY,  $12=US$  13=AUSTRALIA. \*/ Valor Default definido: 0

#### **2.5.1.18DIALPLAN\_ENABLED**

rsuint8 DIALPLAN\_ENABLED[1] /\* Habilita o Dialplan \*/ Valor Default definido: 0

#### **2.5.1.19DIALPLAN\_MAXLENGTH**

rsuint8 DIALPLAN\_MAXLENGTH[1] /\* Máximo de dígitos para números internos \*/ Valor Default definido: 0

#### **2.5.1.20 DIALPLAN\_PREFIX**

rsuint8 DIALPLAN\_PREFIX[6] /\* Prefixo para chamadas saintes \*/ Valoe Default definido: 0

# <span id="page-27-0"></span>**2.5.1.21DST\_BY\_COUNTRY\_REGION**

rsuint8 DST\_BY\_COUNTRY\_REGION[1] /\* Especifica se as configurações de DST devem ser ajustadas para caber configuração de país / região. \*/ Valor Default definido: 1

#### **2.5.1.22 DST\_ENABLE**

rsuint8 DST\_ENABLE[1] /\* Horário de verão habilitado 0=Off, 1=On, 2=Auto \*/ Valor Default definido: 0

## **2.5.1.23 DST\_FIXED\_DAY\_ENABLE**

rsuint8 DST\_FIXED\_DAY\_ENABLE[1] /\* Horário de verão com dia fixo habilitado, 1=Usar Mês e Data, 0=Usar Mês e Dia da Semana\*/ Valor Default definido: 0

#### **2.5.1.24 DST\_START\_DATE**

rsuint8 DST\_START\_DATE[1] /\* Data de início do horário de verão, valore 1-31 \*/ Valor Default denifido: 1

# **2.5.1.25 DST\_START\_DAY\_OF\_WEEK**

rsuint8 DST\_START\_DAY\_OF\_WEEK[1] /\* Horário de verão, início da semana, valor 1-7, 1=Domingo \*/ Valor Default definido: 1

#### **2.5.1.26 DST\_START\_MONTH**

rsuint8 DST\_START\_MONTH[1] /\* Mês de início de verão, valor 1-12 \*/ Valor Default definido: 4

#### **2.5.1.27 DST\_START\_TIM**

rsuint8 DST\_START\_TIME[1] /\* Horário de início do verão, valor 0-23 \*/ Valor Default definido: 2

# **2.5.1.28 DST\_START\_WDAY\_LAST\_IN\_MONTH**

rsuint8 DST\_START\_WDAY\_LAST\_IN\_MONTH[1] /\* Horário de verão, primeiro dia da semana no último mês, 0=Primeiro no mês, 1=Último no mês, 2=Segundo Primeiro no mês, 3=Segundo Último no mês\*/ Valor Default definido: 0

# **2.5.1.29 DST\_STOP\_DATE**

rsuint8 DST\_STOP\_DATE[1] /\* Data de término do horário de verão, valor 1-31 \*/ Valor Default definido: 1

# <span id="page-28-0"></span>**2.5.1.30 DST\_STOP\_DAY\_OF\_WEEK**

rsuint8 DST\_STOP\_DAY\_OF\_WEEK[1] /\* Dia da semana de parada de verão, valor 1-7, 1=Domingo \*/ Valor Default definido: 1

## **2.5.1.31 DST\_STOP\_MONTH**

rsuint8 DST\_STOP\_MONTH[1] /\* Mês de parada de verão, valor 1-12 \*/ Valor Default definido: 10

#### **2.5.1.32 DST\_STOP\_TIME**

rsuint8 DST\_STOP\_TIME[1] /\* Horário de término do verão 0-23 \*/ Valor Default definido: 2

# **2.5.1.33 DST\_STOP\_WDAY\_LAST\_IN\_MONTH**

rsuint8 DST\_STOP\_WDAY\_LAST\_IN\_MONTH[1] /\* Dia da semana em que o horário de verão foi interrompido no último mês, 0=Primeiro no mês, 1=Último no mês, 2=Segundo Primeiro no mês, 3=Segundo Último no mês \*/ Valor Default definido: 1

# **2.5.1.34 ETH\_DRIVER\_INITIALIZE**

rsuint8 ETH\_DRIVER\_INITIALIZE[1] /\* Configuração de gerenciamento indicando se o driver Ethernet é inicializado, se nenhum tráfego for detectado por um período. A reinicialização é necessária se a configuração for alterada 0: desabilitado 1: habilitado \*/ Valor Default definido: 0x01

# **2.5.1.35 FILENAME\_BASE\_SPECIFIC**

rsuint8 FILENAME\_BASE\_SPECIFIC[32] /\* Este parâmetro especifica o nome do arquivo do Arquivo base específico cujo download deve ser feito dependendo dos parâmetros NETWORK\_CONFIGURATION\_SERVER e CONFIGURATION\_DOWNLOAD\_CTRL. Se este nome de arquivo for deixado em branco, o nome do arquivo será construído pelo endereço MAC e adicionado .cfg no final. Ex: 00087b123456.cfg \*/ Valor Default definido: GENVOIP\_FILL(0)

# <span id="page-29-0"></span>**2.5.1.36 FILENAME\_MULTICELL\_SPECIFIC**

rsuint8 FILENAME\_MULTICELL\_SPECIFIC[32] /\* Este parâmetro especifica o nome do arquivo do Arquivo Específico de Multi-Célula cujo download foi solicitado, dependendo dos parâmetros NETWORK\_CONFIGURATION\_SERVER e CONFIGURATION\_DOWNLOAD\_CTRL. Se este nome de arquivo for deixado vazio, o nome do arquivo será construído por NETWORK\_SYNC\_ID na área de ID deste nome de arquivo MultiCell\_ID.cfg. ex: MultiCell\_512.cfg \*/ Valor Default definido: GENVOIP\_FILL(0)

## **2.5.1.37 FP\_FWU\_BRANCH\_VERSION**

rsuint16 FP\_FWU\_BRANCH\_VERSION[1] /\* Este parâmetro especifica a versão do firmware que a estação base deve usar. Se uma versão diferente for carregado como firmware na estação base, o procedimento de atualização começará a atualizar a base para a versão especificada. Se a versão for especificada como 0, a verificação de versão está desabilitada. \*/ valor Default definido: GENVOIP\_FILL(0x0000)

# **2.5.1.38 FP\_FWU\_SW\_VERSION**

rsuint16 FP\_FWU\_SW\_VERSION[1] /\* Este parâmetro especifica a versão do firmware que a estação base deve usar. Se uma versão diferente for carregado como firmware na estação base o procedimento de atualização começará a atualizar a base para o versão especificada. Se a versão for especificada como 0, a verificação de versão está desabilitada. \*/ Valor Default definida: GENVOIP\_FILL(0x0000)

#### **2.5.1.39 FWU\_TFTP\_SERVER\_IMAGE\_PATH**

rsuint8 FWU\_TFTP\_SERVER\_IMAGE\_PATH[32] /\* O caminho no servidor TFTP no qual procurar arquivos de atualização de imagem. O caminho pode conter vários diretórios. O caminho deve começar com uma barra e deve terminar com uma barra. Barras invertidas não são permitidas. \*/ Valor Default definido: GENVOIP\_FILL(0)

# **2.5.1.40 FWU\_TFTP\_SERVER\_PATH**

rsuint8 FWU\_TFTP\_SERVER\_PATH[128] /\* O caminho no servidor TFTP no qual procurar arquivos de atualização de firmware. O caminho pode conter vários diretórios. O caminho deve começar com uma barra e deve terminar com uma barra. Barras invertidas não são permitidas. \*/ Default value defined: GENVOIP\_FILL(0)

#### <span id="page-30-0"></span>**2.5.1.41 GMT\_TIME\_ZONE**

rsuint8 GMT\_TIME\_ZONE[1] /\* GMT GMT  $M12 = 0$ GMT  $M11 = 1$ GMT  $M10 = 2$  GMT\_M9 = 3 Alaska Standard Time North America GMT\_M8 = 4 Pacific Standard Time North America GMT\_M7 = 5 Mountain Standard Time North America GMT\_M6 = 6 Central Standard Time North America GMT\_M5 = 7 Eastern Standard Time North America GMT\_M430 = 8 Venezuela  $GMT$  M4 = 9 GMT\_M330 = 10 Newfoundland Standard Time North America GMT\_M3 = 11 GMT\_M230 = 12 Newfoundland daylight time GMT\_M2 = 13 GMT\_M1 = 14 GMT = 15 Greenwich Mean Time GMT\_P1 = 16 Central European Time GMT\_P2 = 17 Eastern European Time Europe  $GMT$  P3 = 18 GMT\_P330 = 19 GMT $P4 = 20$  GMT\_P430 = 21 GMT $P5 = 22$  GMT\_P530 = 23 GMT\_P545 = 24 GMT\_P6 = 25 GMT\_P630 = 26 GMT\_P7 = 27 Christmas Island Time Australia GMT\_P8 = 28 Australian Western Standard Time GMT\_P9 = 29 GMT\_P930 = 30 Australian Central Standard Time GMT\_P10 = 31 Australian Eastern Standard Time GMT\_P11 = 32 GMT\_P12 = 33 GMT  $P13 = 34 \times 7$ Valor Default definido: 0

#### **2.5.1.42 HANDSET\_KEEPALIVE\_DELAY**

rsuint8 HANDSET\_KEEPALIVE\_DELAY[1] /\* O delay entre os Keepalive que aciona handset. Em minutos (m) 0: desabilitado 1-255: 1-255 minutos \*/ Valor Default dfinido: GENVOIP\_FILL(0)

## <span id="page-31-0"></span>**2.5.1.43 HANDSET\_LANGUAGE\_ID**

rsuint8 HANDSET\_LANGUAGE\_ID[1] /\* Esta configuração gerencia o idioma do aparelho. 0xFF significa que é controlado pelo aparelho CM\_LANGUAGE\_ENGLISH, CM\_LANGUAGE\_SPANISH, CM\_LANGUAGE\_GERMAN, CM\_LANGUAGE\_FRENCH, CM\_LANGUAGE\_ITALIAN, CM\_LANGUAGE\_DUTCH, CM\_LANGUAGE\_PORTUGUESE, CM\_LANGUAGE\_DANISH, CM\_LANGUAGE\_SWEDISH, CM\_LANGUAGE\_TURKISH, CM\_LANGUAGE\_POLISH, CM\_LANGUAGE\_GREEK\_1, CM\_LANGUAGE\_RUSSIAN\_1, CM\_LANGUAGE\_JAPANESE\_HIRAGANA, CM\_LANGUAGE\_NORWEGIAN, CM\_LANGUAGE\_BRAZILIAN\_PORTUGUESE, CM\_LANGUAGE\_CROATIAN, CM\_LANGUAGE\_SERBIAN, CM\_LANGUAGE\_SLOVENIAN, \*/ Valor Default definido: 0xFF

## **2.5.1.44 HOTEL\_MODE\_ENABLED**

rsuint8 HOTEL\_MODE\_ENABLED[1] /\* Este parâmetro define se o Modo Hotel está habilitado ou desabilitado para os aparelhos conectados à base 0: Desabilitado 1: Habilitado \*/ Valor Default definido: 0

#### **2.5.1.45 LANGUAGE\_ID**

rsuint8 LANGUAGE\_ID[1] /\* Esta configuração gerencia o idioma da base. \*/ Valor Default definido: 0

#### **2.5.1.46 LLDP\_AUTOTEST\_VLAN**

rsuint16 LLDP\_AUTOTEST\_VLAN[1] /\* VLAN ID \*/ Valor Default definido: 0

#### **2.5.1.47 LLDP\_MED\_RECV**

rsuint8 LLDP\_MED\_RECV[1] /\* Enviar a mensagem LLDP-MED. Default habilitado \*/ Valor Default definido: 0x00

#### **2.5.1.48 LLDP\_MED\_SEND**

rsuint8 LLDP\_MED\_SEND[1] /\* Enviar a mensagem LLDP-MED. Default habilitado \*/ Valor Default definido: 0x00

# <span id="page-32-0"></span>**2.5.1.49 LOCAL\_HTTP\_SERVER\_AUTH\_NAME**

rsuint8 LOCAL\_HTTP\_SERVER\_AUTH\_NAME[36] /\* Nome de autenticação de login do servidor HTTP local. \*/ Valor Default definido: "admin"

## **2.5.1.50 LOCAL\_HTTP\_SERVER\_AUTH\_PASS**

rsuint8 LOCAL\_HTTP\_SERVER\_AUTH\_PASS[36] /\* Senha de autenticação de login do servidor HTTP local. \*/ Valor Default definido: "admin"

#### **2.5.1.51 LOCAL\_HTTP\_SERVER\_ENGINEER\_AUTH\_NAME**

rsuint8 LOCAL\_HTTP\_SERVER\_ENGINEER\_AUTH\_NAME[36] /\* Nome de autenticação de login do engenheiro do servidor HTTP local. \*/ Valor Default definido: "Engineer"

#### **2.5.1.52 LOCAL\_HTTP\_SERVER\_ENGINEER\_AUTH\_PASS**

rsuint8 LOCAL\_HTTP\_SERVER\_ENGINEER\_AUTH\_PASS[36] /\* Senha de autenticação de login do engenheiro do servidor HTTP local. \*/ Valor Default definido: "Engineer"

## **2.5.1.53 LOCAL\_HTTP\_SERVER\_SECURE**

rsuint8 LOCAL\_HTTP\_SERVER\_SECURE[1] /\* Habilitar ou Desabilitar o Https do site local da Web(desempenho do site seguro é MUITO LENTO) \*/ Valor Default definido: 0

# **2.5.1.54 LOCAL\_HTTP\_SERVER\_TEMPLATE\_TITLE**

rsuint8 LOCAL\_HTTP\_SERVER\_TEMPLATE\_TITLE[36] /\* Título no HTML do modelo de arquivo. \*/ Valor Default definido: "SME VoIP"

#### **2.5.1.55 LOCATION\_GATEWAY\_CONFIGURATION\_SERVER**

rsuint8 LOCATION\_GATEWAY\_CONFIGURATION\_SERVER[256] /\* Nome ou endereço IP e porta do servidor de configuração do gateway de localização \*/ Valor Default definido: GENVOIP\_FILL(0)

#### **2.5.1.56 MANAGEMENT\_PASSWORD**

rsuint8 MANAGEMENT\_PASSWORD[25] /\* Parâmetro que especifica a senha a ser usada para o protocolo de transferência de gerenciamento especificado com MANAGEMENT\_TRANSFER\_PROTOCOL: \*/ Valor Default definido: GENVOIP\_FILL(0)

# **2.5.1.57 MANAGEMENT\_TRANSFER\_PROTOCOL**

rsuint8 MANAGEMENT\_TRANSFER\_PROTOCOL[1] /\* Parâmetro que especifica o protocolo a ser usado para transferir o arquivo de configuração, arquivos FWU, etc. 0: TFTP 1: HTTP 2: HTTPS \*/ Valor Default definido: 1

## <span id="page-33-0"></span>**2.5.1.58 MANAGEMENT\_UPLOAD\_SCRIPT**

rsuint8 MANAGEMENT\_UPLOAD\_SCRIPT[128] /\* Parâmetro que especifica o script a ser chamado quando upload de arquivos usando HTTP POST \*/ Valor Default definido: "/CfaUpload"

# **2.5.1.59 MANAGEMENT\_USERNAME**

rsuint8 MANAGEMENT\_USERNAME[25] /\* Parâmetro que especifica o nome de usuário a ser usado para o protocolo de transferência de gerenciamento especificado com MANAGEMENT\_TRANSFER\_PROTOCOL. Se vazio, o endereço MAC será usado como nome de usuário \*/ Valor Default definido: GENVOIP\_FILL(0)

# **2.5.1.60 MAX\_JITTBUF\_DEPTH**

rsuint8 MAX\_JITTBUF\_DEPTH[1] /\* Profundidade máxima de jitter buffer, dado como número de pacotes. \*/ Default value defined: 7

# **2.5.1.61 MIN\_JITTBUF\_DEPTH**

rsuint8 MIN\_JITTBUF\_DEPTH[1] /\* Profundidade mínima de jitter buffer, dado como número de pacotes. \*/ Default value defined: 2

# **2.5.1.62 NETWORK\_ALLOW\_MULTI\_PRIMARY**

rsuint8 NETWORK\_ALLOW\_MULTI\_PRIMARY[1]

/\* Configuração a ser usada para habilitar / desabilitar a permissão de configuração múltiplos primários em uma cadeia

0: configuração de vários primários em uma cadeia não é permitida

1: configuração de vários primários em uma cadeia é permitida\*/

Valor Default definido: 0

# **2.5.1.63 NETWORK\_AUTO\_MULTI\_PRIMARY**

rsuint8 NETWORK\_AUTO\_MULTI\_PRIMARY[1]

/\* Configuração a ser usada para habilitar / desabilitar a configuração automática de múltiplos primários em uma cadeia

0: auto configure desabilitado

1: auto configure habilitado \*/

Valor Default definido: 0

# **2.5.1.64 NETWORK\_CONFIGURATION\_SERVER**

rsuint8 NETWORK\_CONFIGURATION\_SERVER[256] /\* Nome ou endereço IP do servidor de configuração \*/ Valor Default definido: GENVOIP\_FILL(0)

# <span id="page-34-0"></span>**2.5.1.65 NETWORK\_DATA\_CONFIG\_PRIMARY\_MAC**

rsuint8 NETWORK\_DATA\_CONFIG\_PRIMARY\_MAC[6] /\* Esta configuração especifica o endereço MAC da estação base que tem permissão para baixar e lidar com o arquivo de configuração Multi Cell. \*/ Valor Default definido: GENVOIP\_FILL(0xFF)

# **2.5.1.66 NETWORK\_DECT\_AUTO\_SYNC\_TREE\_CONFIG**

rsuint8 NETWORK\_DECT\_AUTO\_SYNC\_TREE\_CONFIG[1] /\* Rede configurar automaticamente a árvore DECT SYNC \*/ Valor Default definido: 1

## **2.5.1.67 NETWORK\_DHCP\_CLIENT\_BOOT\_SERVER**

rsuint8 NETWORK\_DHCP\_CLIENT\_BOOT\_SERVER[1] /\* Selecione o esquema para detectar o servidor de inicialização 0: Option 66 1: Custom 2: Static 3: Custom + Option.66 \*/ Valor Default definido: 2

# **2.5.1.68 NETWORK\_DHCP\_CLIENT\_BOOT\_SERVER\_OPTION**

rsuint8 NETWORK\_DHCP\_CLIENT\_BOOT\_SERVER\_OPTION[1] /\* Quando o parâmetro do servidor de inicialização é definido como personalizado, ele especifica o número da opção DHCP em que a base irá procurar por seu servidor de boot. \*/ Valor Default definido: 160

# **2.5.1.69NETWORK\_DHCP\_CLIENT\_BOOT\_SERVER\_OPTION\_DATAT YPE**

rsuint8 NETWORK\_DHCP\_CLIENT\_BOOT\_SERVER\_OPTION\_DATATYPE[1] /\* Quando o parâmetro Boot Server é definido como Custom, ele especifica o tipo da opção DHCP em qual a base procurará seu servidor de boot. 0: IP Address 1: String \*/ Valor Default definido: 1

# **2.5.1.70NETWORK\_DHCP\_CONFIGURATION\_SERVER\_DEFAULT\_FI LE**

rsuint8 NETWORK\_DHCP\_CONFIGURATION\_SERVER\_DEFAULT\_FILE[32] /\* Se o nome do arquivo não for fornecido nas opções de DHCP, este será usado. \*/ Valor Default definido: GENVOIP\_FILL(0)

# **2.5.1.71 NETWORK\_DHCP\_CONFIGURATION\_SERVER\_PRIORITY**

rsuint8 NETWORK\_DHCP\_CONFIGURATION\_SERVER\_PRIORITY[36] /\* A prioridade entre as opções de DHCP 66, 160, 159, 150 e 60 usado para obter o endereço do servidor de configuração. \*/ Valor Default definido: "66,160,159,150,60"

## <span id="page-35-0"></span>**2.5.1.72 NETWORK\_FWU\_SERVER**

rsuint8 NETWORK\_FWU\_SERVER[128] /\* Nome DNS do servidor que contém atualização de firmware arquivos. \*/ Valor Default definido: GENVOIP\_FILL(0)

# **2.5.1.73 NETWORK\_FWU\_STRING**

rsuint8 NETWORK\_FWU\_STRING[512] /\* String de provisionamento para FWU \*/ Valor Default definido: GENVOIP\_FILL(0)

## **2.5.1.74 NETWORK\_ROAMING\_DEREGISTER**

rsuint8 NETWORK\_ROAMING\_DEREGISTER[1]

/\* Este parâmetro é usado para determinar como os registros SIP devem ser tratados quando um fone faz roaming de uma estação base para outra.

 Aqui, Roaming é definido como o procedimento quando o aparelho move seu registro SIP e DECT de uma estação base para outra. O roaming só pode ser iniciado quando o fone está no estado Ocioso.

 Alguns PBXs são capazes de lidar com várias ligações SIP por usuário SIP e, portanto, quando um novo SIP. O registo é feito a partir de outra base (outro endereço IP) devido ao roaming, o antigo registo SIP irá ainda ser válido, portanto, este registro deve ser desativado com um cancelamento de registro SIP.

 Outros PABXs sempre usam o registro SIP mais recente e, portanto, nenhum cancelamento de registro SIP deve ser feito.

 0: Nenhum cancelamento de registro SIP será feito quando um telefone estiver em roaming para outra estação base

 1: O registro SIP antigo será excluído com o cancelamento do registro SIP quando um aparelho estiver em roaming para outra base estação \*/

Valor Default definido: 0

#### **2.5.1.75 NETWORK\_SNTP\_BROADCAST\_ENABLE**

rsuint8 NETWORK\_SNTP\_BROADCAST\_ENABLE[1] /\* Permite a recepção de transmissões SNTP de um servidor SNTP e, assim, sincronizar com o tempo do servidor recebido \*/ Valor Default definido: 1

#### **2.5.1.76 NETWORK\_SNTP\_SERVER**

rsuint8 NETWORK\_SNTP\_SERVER[32] /\* Nome do servidor SNTP \*/ Valor Default definido: GENVOIP\_FILL(0)

# **2.5.1.77 NETWORK\_SNTP\_SERVER\_UPDATE\_TIME**

rsuint8 NETWORK\_SNTP\_SERVER\_UPDATE\_TIME[1] /\* Frequência de atualização do tempo da rede.Tempo em horas entre a busca do tempo de rede \*/ Valor Default definido: 24
## **2.5.1.78 NETWORK\_STUN\_SERVER**

rsuint8 NETWORK\_STUN\_SERVER[32] /\* Nome ou endereço IP do servidor STUN e possível para  $\langle$ in> $\langle$ snort $\rangle$ \*/ Valor Default definido: GENVOIP\_FILL(0)

# **2.5.1.79 NETWORK\_SYNC\_CHAIN\_ID**

rsuint32 NETWORK\_SYNC\_CHAIN\_ID[1] /\* Número de identidade desta cadeia multicelular. Costumava-se identificar cadeias diferentes nos mesmos locais da rede \*/ Valor Default definido: 512

## **2.5.1.80 NETWORK\_SYNC\_DATA\_TRANSPORT**

rsuint8 NETWORK\_SYNC\_DATA\_TRANSPORT[1] /\* Configuração a ser usada para especificar o método de transporte de dados: 0: Multicast 1: Peer-to-Peer \*/ Valor Default definido: GENVOIP\_FILL(0x00)

# **2.5.1.81 NETWORK\_SYNC\_DEBUG\_ENABLE**

rsuint8 NETWORK\_SYNC\_DEBUG\_ENABLE[1] /\* Habilitar / desabilitar depuração de sincronização do sistema de rede 0: Network System Sync Debug desabilitado 1: Network System Sync Debug habilitado \*/ Valor Default definido: 0

## **2.5.1.82 NETWORK\_SYNC\_ENABLE**

rsuint8 NETWORK\_SYNC\_ENABLE[1] /\* Habilitar / desabilitar sincronização do sistema de rede. Com este parâmetro, o comportamento de várias células é habilitado / desabilitado.

0: Network System Sync desabilitado

1: Network System Sync is habilitado \*/

Valor Default definido: 0

## **2.5.1.83 NETWORK\_SYNC\_MAX\_SIP\_REG\_PER\_BASE**

rsuint8 NETWORK\_SYNC\_MAX\_SIP\_REG\_PER\_BASE[1]

/\* Parâmetro para definir quando a estação base tentará distribuir os registros SIP entre as bases da cadeia. Portanto, se for definido como, por exemplo, 8, a base tentará distribuir os registros SIP para outras bases quando 8 o registro SIP tiver sido concluído na estação base fornecida. \*/ Valor Default definido: 8

## **2.5.1.84 NETWORK\_SYNC\_PRIMARY\_STATIC\_IP**

rsuint32 NETWORK\_SYNC\_PRIMARY\_STATIC\_IP[1] /\* Lista de IP estático a ser usada para comunicar PeerToPeer. \*/ Valor Default definido: GENVOIP\_FILL(0x00000000)

## **2.5.1.85 NETWORK\_SYNC\_TIME**

rsuint16 NETWORK\_SYNC\_TIME[1]

/\* Este é o intervalo de tempo (em segundos) para pacotes keep-alive enviados entre membros da cadeia. Se nenhum pacote keep-alive for recebido dentro de um período de 2 \* NETWORK\_SYNC\_TIME, a base será indicada como perdida na configuração de várias células. Valor mínimo recomendado é 30 s. \*/ Valor Default definido: 60

## **2.5.1.86 NETWORK\_VLAN\_ID**

rsuint16 NETWORK\_VLAN\_ID[1] /\* VLAN ID \*/ Valor Default definido: 0

# **2.5.1.87 NETWORK\_VLAN\_SYNCHRONIZATION**

rsuint8 NETWORK\_VLAN\_SYNCHRONIZATION[1] /\* Especifica se as configurações de VLAN de outra estação base no MultiCell devem ser aplicadas por cada estação base. Este parâmetro é específico da base e não será sincronizado. 0: Possível usar VLAN diferente em estações base diferentes 1: Usado onde todas as bases usam as mesmas configurações de VLAN \*/ Valor Default definido: 1

## **2.5.1.88 NETWORK\_VLAN\_USER\_PRIORITY**

rsuint8 NETWORK\_VLAN\_USER\_PRIORITY[1] /\* Usuário prioritário da VLAN \*/ Valor Default definido: 0

## **2.5.1.89 NETWORK\_WAN\_DHCP\_OPTION\_PLUG\_AND\_PLAY**

rsuint8 NETWORK\_WAN\_DHCP\_OPTION\_PLUG\_AND\_PLAY[1] /\* Habilita DHCP plug and Play Isso permite o armazenamento da opção 120 do DHCP como servidor SIP \*/ Valor Default definido: 0x01

## **2.5.1.90 NETWORK\_WAN\_SETTINGS\_DHCP**

rsuint8 NETWORK\_WAN\_SETTINGS\_DHCP[1] /\* Este parâmetro especifica se DHCP está habilitado ou se a base deve usar um endereço IP estático. 0: DHCP está desativado. Portanto, um endereço IP estático é usado 1: DHCP habilitado \*/ Default value defined: 0x01

## **2.5.1.91 NETWORK\_WAN\_SETTINGS\_DNS1**

rsuint32 NETWORK\_WAN\_SETTINGS\_DNS1[1]

/\* Este parâmetro contém o endereço do servidor DNS primário. Se o DHCP estiver desabilitado, o endereço do servidor DNS primário deve ser inserido aqui. \*/ Valor Default definido: GENVOIP\_FILL(0x00000000)

## **2.5.1.92 NETWORK\_WAN\_SETTINGS\_DNS2**

rsuint32 NETWORK\_WAN\_SETTINGS\_DNS2[1]

/\* Este parâmetro contém o endereço do servidor DNS secundário. Se o DHCP estiver desabilitado, o endereço do servidor DNS secundário deve ser inserido aqui. \*/ Valor Default definido: GENVOIP\_FILL(0x00000000)

## **2.5.1.93 NETWORK\_WAN\_SETTINGS\_GATEWAY**

rsuint32 NETWORK\_WAN\_SETTINGS\_GATEWAY[1]

/\* Este parâmetro contém o endereço IP do gateway. Se o DHCP estiver desabilitado, o endereço do gateway deve ser inserido aqui. \*/

Valor Default definido: GENVOIP\_FILL(0x00000000)

## **2.5.1.94 NETWORK\_WAN\_SETTINGS\_IP**

rsuint32 NETWORK\_WAN\_SETTINGS\_IP[1] /\* Este parâmetro contém o endereço IP da estação base. Se o DHCP estiver desabilitado, o endereço IP estático deve ser inserido aqui.\*/ Valor Default definido: GENVOIP\_FILL(0x00000000)

## **2.5.1.95 NETWORK\_WAN\_SETTINGS\_SUBNET\_MASK**

rsuint32 NETWORK\_WAN\_SETTINGS\_SUBNET\_MASK[1] /\* Este parâmetro contém a máscara de sub-rede da estação base. Se o DHCP estiver desabilitado, a máscara de sub-rede deve ser inserida aqui. \*/ Valor Default definido: 0xFFFFFF00

# **2.5.1.96 NUMBER\_OF\_BASE\_STATIONS**

rsuint8 NUMBER\_OF\_BASE\_STATIONS[1] /\* Número de estações base. Dependendo da plataforma, isso pode ser no máximo 1/50/127 \*/ Valor Default definido: 1/50/127

## **2.5.1.97 NUMBER\_OF\_REPEATERS**

rsuint8 NUMBER\_OF\_REPEATERS[1] /\* Número de repetidores. Dependendo da plataforma, isso pode ser no máximo 3/7/100 \*/ Valor Default definido: 3/7/100

## **2.5.1.98 NUMBER\_OF\_REPEATER\_PER\_BASE**

rsuint8 NUMBER\_OF\_REPEATER\_PER\_BASE[1]

/\* Número de repetidores por estação base. Dependendo da plataforma, isso pode ser no máximo 1/3/7 \*/

Valor Default definido: 1/3/7

## **2.5.1.99 PHONEBOOK\_FILENAME**

rsuint8 PHONEBOOK\_LOCATION[128]

/\* Nome DNS, protocolo e caminho do servidor que contém os arquivos da lista telefônica \*/ Valor Default definido: GENVOIP\_FILL(0)

# **2.5.1.100 PHONEBOOK\_LOCATION**

rsuint8 PHONEBOOK\_LOCATION[128] /\* Nome DNS, protocolo e caminho do servidor que contém os arquivos da lista telefônica \*/ Valor Default definido: GENVOIP\_FILL(0)

# **2.5.1.101 PHONEBOOK\_RELOAD\_TIME**

rsuint32 PHONEBOOK\_RELOAD\_TIME[1] /\* Número de segundos entre o carregamento da lista telefônica global. 0 significa reload. \*/ Valor Default definido: 0

# **2.5.1.102 PHONEBOOK\_SERVER\_LOCATION**

rsuint8 PHONEBOOK\_SERVER\_LOCATION[1] /\* Localização do servidor. 0: Local no sistema Base / Multi Cell. 1: O servidor LDAP está hospedando o diretório central (lista telefônica) 2: o servidor XML está hospedando o diretório central (lista telefônica)\*/ Valor Default definido: 0

# **2.5.1.103 REPEATER\_LEGACY\_SUPPORT**

rsuint8 REPEATER\_LEGACY\_SUPPORT[1] /\* Valor para verificar se deseja Desabilitar Repetidores Legados ou não. Valor 0x00-> Repetidores Legados NÃO Suportados Valor 0x1-> Repetidores Legados Suportados. \*/ Valor Default definido: GENVOIP\_FILL(0x01)

# **2.5.1.104 RSX\_TRACE\_INTERNAL**

rsuint8 RSX\_TRACE\_INTERNAL[1] /\* Este parâmetro define se o rastreamento RSX interno está habilitado ou desabilitado: 0: Desabilitado 1: Habilitado \*/ Valor Default definido: 0

# **2.5.1.105 RTP\_COLLISION\_CONTROL**

rsuint8 RTP\_COLLISION\_CONTROL[1]

/\* Parâmetro a ser usado para ativar / desativar o controle de colisão RTP

0: O controle de colisão RTP está desabilitado e pacotes RTP em colisão são aceitos

1: O controle de colisão RTP está habilitado e os pacotes RTP em colisão são rejeitados \*/

Valor Default definido: GENVOIP\_FILL(0x01)

## **2.5.1.106 RTP\_NAMED\_EVENTS\_PAYLOAD\_TYPES**

rsuint8 RTP\_NAMED\_EVENTS\_PAYLOAD\_TYPES[32] /\* Tipos de carga útil de eventos nomeados suportados por base \*/ Valor Default definido: 0

## **2.5.1.107 SIP\_CHECK\_SYNC\_ALWAYS\_REBOOT**

rsuint8 SIP\_CHECK\_SYNC\_ALWAYS\_REBOOT[1]

/\* Especifica se a base deve reiniciar na recepção de uma NOTIFICAÇÃO SIP com check-sync, independentemente do parâmetro de reinicialização estar presente

 0: Desativado, o que significa que reinicializar = TRUE deve estar presente para forçar a base a reiniciar 1: Ativado. Neste caso, a base sempre será reiniciada na recepção do check-sync. \*/

Valor Default definido: 0

## **2.5.1.108 SIP\_CONF\_KEY\_DTMF\_STRING**

rsuint8 SIP\_CONF\_KEY\_DTMF\_STRING[10]

/\* Esta string especifica os símbolos DTMF para enviar via SIP quando a tecla Conf é pressionada. Não aplicável em todas as configurações! \*/

Valor Default definido: GENVOIP\_FILL(0)

# **2.5.1.109 SIP\_FAILOVER\_RECONNECT\_TIMER**

rsuint32 SIP\_FAILOVER\_RECONNECT\_TIMER[1]

/\* O temporizador de reconexão de failover SIP, ou seja, o tempo entre as tentativas de reconexão com o proxy primário durante o failover para o proxy secundário. (Aplicável apenas se o conceito de Failover de dois proxy estiver ativado) [seg]\*/

Valor Default definido: 60

# **2.5.1.110 SIP\_OUTBOUND\_PROXY\_MODE**

rsuint8 SIP\_OUTBOUND\_PROXY\_MODE[1] /\* Controlar como o Outbound Proxy deve ser usado (aplicável apenas se um Outbound Proxy for especificado) 0 Todas as solicitações SIP são enviadas para o Outbound Proxy 1 Use somente proxy de saída para solicitações SIP iniciais \*/ Valor Default definido: 0x0

# **2.5.1.111 SIP\_PNP\_MODE**

rsuint8 SIP\_PNP\_MODE[1] /\* Com esta configuração habilitada, um possível recurso de registro PnP específico do provedor é habilitado. \*/ Valor Default definido: GENVOIP\_FILL(0x01)

# **2.5.1.112 SIP\_REJECT\_ANONYMOUS\_CALLS\_ENABLED**

rsuint8 SIP\_REJECT\_ANONYMOUS\_CALLS\_ENABLED[1] /\* Este parâmetro é usado para indicar se a rejeição de chamadas anônimas está habilitada. 0: Desabilitado. 1: Habilitado. \*/ Valor Default definido: GENVOIP\_FILL(0x00)

# **2.5.1.113 SIP\_RPORT\_ENABLE**

rsuint8 SIP\_RPORT\_ENABLE[1] /\* Define se rport deve ser usado em mensagens SIP 0: RPORT desabilitado 1: RPORT is habilitado \*/ Valor Default definido: 0

## **2.5.1.114 SIP\_RTP\_PORT**

rsuint16 SIP\_RTP\_PORT[1] /\* Primeira porta usada para tráfego RTP. As portas RTP são atribuídas circularmente com esta porta como a inicial. \*/ Valor Default definido: 50004

# **2.5.1.115 SIP\_RTP\_PORT\_RANGE**

rsuint8 SIP\_RTP\_PORT\_RANGE[1] /\* Número de portas RTP disponíveis \*/ Valor Default definido: 254

## **2.5.1.116 SIP\_RTP\_PRIORITY**

rsuint8 SIP\_RTP\_PRIORITY[1] /\* Prioridade do tráfego RTP com base no byte ToS da camada IP. Consulte RFC 1349 para obter detalhes. Observe que o bit de "custo" não é compatível O bit 7..5 define a precedência. O bit 4..2 define o tipo de serviço. Os bits 1..0 são ignorados. Definir todos os três bits 4..2 será ignorado \*/ Valor Default definido: 0xB8

## **2.5.1.117 SIP\_R\_KEY\_DTMF\_STRING**

rsuint8 SIP\_R\_KEY\_DTMF\_STRING[10] /\* Esta string especifica os símbolos DTMF para enviar via SIP quando a tecla R é pressionada. Não aplicável em todos configurações!\*/ Valor Default definido: GENVOIP\_FILL(0)

#### **2.5.1.118 SIP\_SIP\_PORT**

rsuint16 SIP\_SIP\_PORT[1] /\* Porta usada para comunicação SIP quando todas as contas são configuradas para usar a mesma porta SIP. \*/ Valor Default definido: 5060

# **2.5.1.119 SIP\_SIP\_PRIORITY**

rsuint8 SIP\_SIP\_PRIORITY[1] /\* Prioridade do tráfego SIP com base no byte ToS da camada IP. Consulte RFC 1349 para obter detalhes. Observe que o bit de "custo" não é compatível O bit 7..5 define a precedência. O bit 4..2 define o tipo de serviço. Os bits 1..0 são ignorados. Definir todos os três bits 4..2 será ignorado \*/ Valor Default definido: 0x68

## **2.5.1.120 SIP\_STUN\_BINDTIME\_DETERMINE**

rsuint8 SIP\_STUN\_BINDTIME\_DETERMINE[1]

/\* Se STUN estiver ativado e SIP\_STUN\_BINDTIME\_GUARD for definido, definir este parâmetro como 1 força o sistema a determinar automaticamente a duração das ligações NAT no sistema. Neste caso, o parâmetro SIP\_STUN\_BINDTIME\_GUARD define a duração inicial do teste. \*/ Valor Default definido: 1

# **2.5.1.121 SIP\_STUN\_BINDTIME\_GUARD**

rsuint16 SIP\_STUN\_BINDTIME\_GUARD[1] /\* Se STUN estiver habilitado, este valor especifica em segundos a freqüência com que o sistema guardará as ligações NAT. O Guard for NAT bindings ajuda o sistema a reagir adequadamente se o dispositivo NAT foi reiniciado. Se este valor for zero, nenhuma proteção será feita. Veja também SIP\_STUN\_BINDTIME\_DETERMINE \*/ Valor Default definido: 80

## **2.5.1.122 SIP\_STUN\_ENABLE**

rsuint8 SIP\_STUN\_ENABLE[1] /\* Define se Network Address Translators (NAT) deve ser detectado e contornado por meio de STUN. 0: STUN desabilitado 1: STUN habilitado \*/ Valor Default definido: 0

## **2.5.1.123 SIP\_STUN\_KEEP\_ALIVE\_TIME**

rsuint16 SIP\_STUN\_KEEP\_ALIVE\_TIME[1]

/\* Se STUN estiver habilitado, SIP\_STUN\_KEEP\_ALIVE\_TIME define em segundos com que freqüência os keep-alives são enviados para manter as ligações NAT.

Se SIP\_STUN\_BINDTIME\_DETERMINE for definido, SIP\_STUN\_KEEP\_ALIVE\_TIME será anulado e os keep alives serão enviados com uma frequência de metade do tempo de ligação determinado\*/ Valor Default definido: 90

## **2.5.1.124 SIP\_USE\_DIFFERENT\_PORTS**

rsuint8 SIP\_USE\_DIFFERENT\_PORTS[1]

/\* Quando ativado, cada conta usará uma porta SIP diferente. Caso contrário, a mesma porta será usada para todas as contas. Este parâmetro é válido apenas se o recurso estiver habilitado no produto. \*/ Valor Default definido: GENVOIP\_FILL(0x00)

## **2.5.1.125 STAND\_ALONE\_MODE**

rsuint8 STAND\_ALONE\_MODE[1]

/\* Ativar / desativar o modo autônomo, ou seja, se a base iniciar sem Ethernet (válido apenas quando um IP estático é definido)

0 desativa o modo autônomo

1 ativa o modo autônomo \*/

Valor Default definido: 0x0

## **2.5.1.126 SYSLOG\_LEVEL**

rsuint8 SYSLOG\_LEVEL[1] /\* Este parâmetro define o nível de informação do syslog que será registrado. Níveis: 0: Syslog off 1: Normal Operation 2: System Analyze 3: Debug \*/ Valor Default definido: 1

## **2.5.1.127 SYSLOG\_SERVER\_IP\_ADDRESS**

rsuint8 SYSLOG\_SERVER\_IP\_ADDRESS[16] /\* Endereço IP do servidor syslog \*/ Valor Default definido: GENVOIP\_FILL(0x00)

## **2.5.1.128 SYSLOG\_SERVER\_PORT**

rsuint16 SYSLOG\_SERVER\_PORT[1] /\* A porta usada no servidor syslog \*/ Valor Default definido: 514

## **2.5.1.129 SYSLOG\_TLS**

rsuint8 SYSLOG\_TLS[1] /\* Este parâmetro define se a conexão syslog deve usar TLS seguro ao registrar: 0: desativar (usar UDP) 1: ativar (usar TCP com TLS) \*/ Valor Default definido: 0

## **2.5.1.130 TCP\_KEEP\_ALIVE\_INTERVAL**

rsuint32 TCP\_KEEP\_ALIVE\_INTERVAL[1] /\* Intervalo de manutenção do TCP. O tempo em segundos entre o envio de probes de manutenção de atividade do TCP. Se definido como zero. Keep Alive está desativado \*/ Valor Default definido: 120

## **2.5.1.131 TEXT\_MSG\_KEEP\_ALIVE**

rsuint16 TEXT\_MSG\_KEEP\_ALIVE[1] /\* Intervalo para manter a atividade de mensagens de texto (minutos). \*/ Valor Default definido: 30

## **2.5.1.132 TEXT\_MSG\_MODE**

rsuint8 TEXT\_MSG\_MODE[1] /\* Modo de mensagem de texto 0: desativado 1: habilitado 2: Ativado sem servidor \*/ Valor Default definido: 0

## **2.5.1.133 TEXT\_MSG\_PORT**

rsuint16 TEXT\_MSG\_PORT[1] /\* Porta a ser usada com o servidor de mensagens de texto \*/ Valor Default definido: 1300

#### **2.5.1.134 TEXT\_MSG\_RESPONSE\_TIME**

rsuint8 TEXT\_MSG\_RESPONSE\_TIME[1] /\* Tempo de resposta da mensagem de texto. Tempo limite para resposta de comunicação em segundos \*/ Valor Default definido: 30

## **2.5.1.135 TEXT\_MSG\_SERVER**

rsuint8 TEXT\_MSG\_SERVER[128] /\* Nome ou endereço IP do servidor de mensagens de texto e alarme \*/ Valor Default definido: GENVOIP\_FILL(0)

#### **2.5.1.136 TEXT\_MSG\_TTL**

rsuint16 TEXT\_MSG\_TTL[1] /\* Tempo de vida das mensagens de texto. Idade máxima em segundos de um arquivo de trabalho. Se definido como 0, a função é desativada e os arquivos de trabalho não expiram. \*/ Valor Default definido: 0

## **2.5.1.137 TIMEZONE\_BY\_COUNTRY\_REGION**

rsuint8 TIMEZONE\_BY\_COUNTRY\_REGION[1] /\* Especifica se o fuso horário deve ser ajustado para caber na configuração do país / região. \*/ Valor Default definido: 1

## **2.5.1.138 VOIP\_SIP\_AUTO\_UPLOAD**

rsuint8 VOIP\_SIP\_AUTO\_UPLOAD[1]

/\* Configure o upload automático de arquivos de log SIP.

0: Sem upload.

1: Faça upload do log SIP para o servidor de log \*/

Valor Default definido: 0

# **2.5.1.139 WEB\_INPUTS\_ALLOWED**

rsuint8 WEB\_INPUTS\_ALLOWED[1]

/\* Se o sistema for configurado por meio de arquivos de configuração, pode ser desejável não permitir a possibilidade de editar a configuração diretamente no servidor web. Este parâmetro é usado para permitir ou proibir a possibilidade de inserir dados no servidor web.

0: Não permite a possibilidade de inserir dados no servidor da Web

1: Permitir a possibilidade de inserir dados no servidor da Web \*/

Valor Default definido: 1

## **2.5.1.140 XSI\_CONTACTS\_ENTERPRISE**

rsuint8 XSI\_CONTACTS\_ENTERPRISE[40] /\* Nome da lista telefonica. \*/ Valor Default definido: "Enterprise"

## **2.5.1.141 XSI\_CONTACTS\_ENTERPRISE\_COMMON**

rsuint8 XSI\_CONTACTS\_ENTERPRISE\_COMMON[40] /\* Nome da lista telefonica. \*/ Valor Default definido: "Enterprisecommon"

## **2.5.1.142 XSI\_CONTACTS\_ENTERPRISE\_COMMON\_ENABLE**

rsuint8 XSI\_CONTACTS\_ENTERPRISE\_COMMON\_ENABLE[1] /\* Habilitar / Desabilitar Enterprise Common Directory 0 desativa o Enterprise Common Directory 1 ativa o Enterprise Common Directory \*/ Valor Default definido: 0x1

#### **2.5.1.143 XSI\_CONTACTS\_ENTERPRISE\_ENABLE**

rsuint8 XSI\_CONTACTS\_ENTERPRISE\_ENABLE[1] /\* Habilitar / Desabilitar o Enterprise Directory 0 desativa o Enterprise Directory 1 ativa o Enterprise Directory \*/ Valor Default definido: 0x1

## **2.5.1.144 XSI\_CONTACTS\_GROUP**

rsuint8 XSI\_CONTACTS\_GROUP[40] /\* Nome da lista telefonica. \*/ Valor Default definido: "Group"

## **2.5.1.145 XSI\_CONTACTS\_GROUP\_COMMON**

rsuint8 XSI\_CONTACTS\_GROUP\_COMMON[40] /\* Nome da lista telefonica. \*/ Valor Default definido: "Groupcommon"

## **2.5.1.146 XSI\_CONTACTS\_GROUP\_COMMON\_ENABLE**

rsuint8 XSI\_CONTACTS\_GROUP\_COMMON\_ENABLE[1] /\* Habilitar / Desabilitar Diretório Comum do Grupo 0 desativa o diretório comum do grupo 1 ativa o diretório comum do grupo \*/ Valor Default definido: 0x1

#### **2.5.1.147 XSI\_CONTACTS\_GROUP\_ENABLE**

rsuint8 XSL CONTACTS\_GROUP\_ENABLE[1] /\* Habilitar / Desabilitar Diretório de Grupo 0 desativa o diretório do grupo 1 ativa o diretório de grupo \*/ Valor Default definido: 0x1

#### **2.5.1.148 XSI\_CONTACTS\_PERSONAL**

rsuint8 XSI\_CONTACTS\_PERSONAL[40] /\* Nome da lista telefonica. \*/ Valor Default definido: "Personal"

#### **2.5.1.149 XSI\_CONTACTS\_PERSONAL\_ENABLE**

rsuint8 XSI\_CONTACTS\_PERSONAL\_ENABLE[1] /\* Habilitar / Desabilitar Diretório Pessoal 0 desativa o diretório pessoal 1 ativa o diretório pessoal \*/ Valor Default definido: 0x0

## **2.5.1.150 XSI\_CONTACTS\_PERSONAL\_ENABLE**

rsuint8 XSI\_PHONEBOOK\_ENABLED[1] /\* Parâmetro usado para indicar se a agenda de telefones XSI está habilitada / desabilitada\*/ Valor Default definido: 0

#### **2.5.1.151 DIAL\_PLAN\_IN\_HS**

rsuint8 DIAL\_PLAN\_IN\_HS[10][256] /\* Dial Plan em HS. (10\*256) \*/ Valor Default definido: GENVOIP\_FILL(0)

# **2.5.1.152 EMERGENCY\_ALARM\_BLOCK\_TIME**

rsuint8 EMERGENCY\_ALARM\_BLOCK\_TIME[1] /\* O período em que um novo alarme não pode interromper um alarme ativo [s] \*/ Valor Default definido: 0

## **2.5.1.153 EMERGENCY\_ALARM\_HOWLING**

rsuint8 EMERGENCY\_ALARM\_HOWLING[8][1] /\* Define se o howling no aparelho está habilitado quando o alarme fornecido dispara 0: desabilitado 1: habilitado \*/ Valor Default definido: GENVOIP\_FILL(0)

## **2.5.1.154 EMERGENCY\_ALARM\_NUMBER**

rsuint8 EMERGENCY\_ALARM\_NUMBER[5][8] /\* Números de emergência NULL encerrados #1 \*/ Valor Default definido: GENVOIP\_FILL(0)

## **2.5.1.155 EMERGENCY\_ALARM\_PRIORITY**

rsuint8 EMERGENCY\_ALARM\_PRIORITY[8][1] /\* A prioridade do alarme fornecido. Um alarme de prioridade mais alta pode interromper um alarme de prioridade mais baixa ativo. \*/ Valor Default definido: GENVOIP\_FILL(0x00)

## **2.5.1.156 EMERGENCY\_ALARM\_SIGNAL**

rsuint8 EMERGENCY\_ALARM\_SIGNAL[8][1] /\* Define a forma como um alarme é sinalizado 0: message  $1:$  call  $*/$ Valor Default definido: GENVOIP\_FILL(1)

## **2.5.1.157 EMERGENCY\_ALARM\_STOP\_ALLOWED**

rsuint8 EMERGENCY\_ALARM\_STOP\_ALLOWED[8][1] /\* Define se será possível desativar o alarme do aparelho 0: Não permitido 1: Permitido \*/ Valor Default definido: GENVOIP\_FILL(1)

# **2.5.1.158 EMERGENCY\_ALARM\_TYPE**

rsuint8 EMERGENCY\_ALARM\_TYPE[8][1] /\* Define o tipo do alarme 0: Man Down 1: No Movement 2: Running 3: Pull Cord 4 Emergency Button \*/ Valor Default definido: GENVOIP\_FILL(0x07)

## **2.5.1.159 EMERGENCY\_PRE\_ALARM\_DELAY**

rsuint8 EMERGENCY\_PRE\_ALARM\_DELAY[8][1] /\* O atraso do pré-alarme é ativado até o alarme real disparar \*/ Valor Default definido: GENVOIP\_FILL(0)

## **2.5.1.160 EMERGENCY\_PRE\_ALARM\_STOP\_ALLOWED**

rsuint8 EMERGENCY\_PRE\_ALARM\_STOP\_ALLOWED[8][1] /\* Define se será possível desativar o pré-alarme do aparelho 0: Não permitido 1: Permitido \*/ Valor Default definido: GENVOIP\_FILL(1)

## **2.5.1.161 EMERGENCY\_PROFILE\_ALIAS**

rsuint8 EMERGENCY\_PROFILE\_ALIAS[8][20] /\* Alias para o Perfil de Alarme de Emergência fornecido \*/ Valor Default definido: GENVOIP\_FILL(0)

## **2.5.1.162 EMERGENCY\_TRIGGER\_DELAY**

rsuint8 EMERGENCY\_TRIGGER\_DELAY[8][1]

/\* O atraso de um evento de emergência foi acionado até que a notificação de pré-alarme seja iniciada [s] \*/

Valor Default definido: GENVOIP\_FILL(0)

## **2.5.1.163 LDAP\_BIND**

'

rsuint8 LDAP\_BIND[1][128] /\* LDAP Bind é o nome de usuário que será usado quando o telefone IP-DECT se conectar ao servidor \*/ Valor Default definido: GENVOIP\_FILL(0)

#### **2.5.1.164 LDAP\_FILTER**

rsuint8 LDAP\_FILTER[1][128]

/\* O filtro LDAP é usado como um filtro de pesquisa, por exemplo configurando o filtro LDAP para givenName = \* o IP-DECT usará este filtro ao solicitar entradas do servidor LDAP \*/ Valor Default definido: GENVOIP\_FILL(0)

#### **2.5.1.165 LDAP\_HANDSET\_HOME\_NUMBER**

rsuint8 LDAP\_HANDSET\_HOME\_NUMBER[1][32] /\* O número residencial do aparelho LDAP é a string de texto que mapeia para o número de telefone que o aparelho usará como número residencial \*/ Valor Default definido: "homePhone"

#### **2.5.1.166 LDAP\_HANDSET\_MOBILE\_NUMBER**

rsuint8 LDAP\_HANDSET\_MOBILE\_NUMBER[1][32]

/\* O número residencial do aparelho LDAP é a string de texto que mapeia para o número de telefone do aparelho como o número do celular \*/ Valor Default definido: "mobile"

#### **2.5.1.167 LDAP\_HANDSET\_WORK\_NUMBER**

rsuint8 LDAP\_HANDSET\_WORK\_NUMBER[1][32]

/\* A string de texto vinculada ao que mostramos no Diretório central como número comercial, ou seja, para encontrar o número comercial do aparelho, ele é procurado por esta sequência de texto no servidor  $LDAP$  \*/

Valor Default definido: "telephoneNumber"

## **2.5.1.168 LDAP\_NAME\_ATTRIBUTES**

rsuint8 LDAP\_NAME\_ATTRIBUTES[1][1] /\* Atributos de nome LDAP são usados para configurar se o aparelho mostrará CN ou SN + givenName 0 é CN 1 é SN + givenName\*/ Valor Default definido: GENVOIP\_FILL(0x00)

## **2.5.1.169 LDAP\_PASSWORD**

rsuint8 LDAP\_PASSWORD[1][128] /\* Senha do servidor LDAP \*/ Valor Default definido: GENVOIP\_FILL(0)

#### **2.5.1.170 LDAP\_PORT**

rsuint8 LDAP\_PORT[1][10] /\* A porta do servidor que está aberta para conexões LDAP \*/ Valor Default definido: GENVOIP\_FILL(0)

## **2.5.1.171 LDAP\_SBASE**

rsuint8 LDAP\_SBASE[1][128] /\* Base de pesquisa LDAP, a criação depende da configuração do servidor LDAP, e o exemplo da configuração é CN = Usuários, DC = umber, DC = loc \*/ Valor Default definido: GENVOIP\_FILL(0)

#### **2.5.1.172 LDAP\_SERVER**

rsuint8 LDAP\_SERVER[1][128] /\* IP do servidor LDAP \*/ Valor Default definido: GENVOIP\_FILL(0)

#### **2.5.1.173 LDAP\_SERVER\_ENABLED**

rsuint8 LDAP\_SERVER\_ENABLED[1][1] /\* Parâmetro usado para indicar se a lista telefônica LDAP está habilitada / desabilitada \*/ Valor Default definido: 0x00

## **2.5.1.174 LDAP\_TLS**

rsuint8 LDAP\_TLS[1][1] /\* Esta configuração ativa / desativa o uso da segurança TLS. Se definido como 1, a segurança TLS é usada e 0 não é \*/ Valor Default definido: 0x00

## **2.5.1.175 LDAP\_USE\_EXT\_NBR\_TO\_LDAP\_BIND**

rsuint8 LDAP\_USE\_EXT\_NBR\_TO\_LDAP\_BIND[1][1] /\* Este parâmetro é usado para habilitar / desabilitar o uso do nome de usuário LDAP em vez do nome de usuário SIP. Recurso anteriormente estático FEATURE\_USE\_EXT\_NBR\_TO\_LDAP\_BIND \*/ Valor Default definido: 0x00

## **2.5.1.176 LDAP\_VIRTUAL\_LISTS**

rsuint8 LDAP\_VIRTUAL\_LISTS[1][1]

/\* Esta configuração ativa / desativa o uso de listas virtuais. Se definido como 1, as listas virtuais são usadas, 0 desativa as listas virtuais. Se as listas virtuais forem desabilitadas, a solicitação de base no máximo 50 acertos 0 desabilita o uso de listas virtuais \*/

Valor Default definido: GENVOIP\_FILL(0x01)

# **2.5.1.177 NETWORK\_DECT\_SYNC\_TREE**

rsuint8 NETWORK\_DECT\_SYNC\_TREE[254][1]

/\* Este parâmetro é difícil de usar por meio de provisionamento e será anulado por NETWORK\_DECT\_AUTO\_SYNC\_TREE\_CONFIG se ativado.

A lista contém a Árvore de Ids de Sincronização DECT, que as bases deverão utilizar como fonte de Sincronização DECT. Se a Id para o próprio índice for igual à própria Id, esta base é a fonte de sincronização de DECT primária.

Uma base secundária que não consegue encontrar sua fonte de sincronização ou foi desligada obterá um valor especial 240 que indica que deve procurar qualquer estação base e fonte de sincronização. Isso permitirá que o sistema se reconfigure. \*/

Valor Default definido: GENVOIP\_FILL(0x00)

## **2.5.1.178 NETWORK\_SYNC\_MAC\_CHAIN**

rsuint8 NETWORK\_SYNC\_MAC\_CHAIN[254][6]

/\* Isso não deve ser provisionado, pois pode ser crítico se a ordem básica for alterada. A lista contém Chain of Ethernet MAC Addresses, que são conectados nesta rede. A cadeia será criada automaticamente no sistema multicelular, mas também pode ser criada por provisionamento.

Os endereços mac são listados como valores de byte hexadecimais separados e todos os índices de valores hexadecimais precisam estar presentes.

0xAA,0xBB,0xCC,.., \*/

Valor Default definido: GENVOIP\_FILL(0xFF)

## **2.5.1.179 NETWORK\_SYNC\_STATIC\_IP\_CHAIN**

rsuint32 NETWORK\_SYNC\_STATIC\_IP\_CHAIN[254][1]

/\* Este parâmetro não deve ser usado no provisionamento. Esta lista é usada apenas quando Multi Cell é usada e sincronização ponto a ponto é usada. A lista contém a lista de IP estático de todas as estações base no sistema Multi Cell Ponto a Ponto e é usada para se comunicar com as outras estações base. A lista é atualizada automaticamente pela estação base primária quando a estação base secundária diferente é inicializada. O valor é do formato xxx.xxx.xxx.xxx.xxx.xxx.xxx.xxx..., etc \*/ Valor Default definido: GENVOIP\_FILL(0x00000000)

## **2.5.1.180 PP\_FWU\_BKGNDIMG\_FILENAMES**

rsuint8 PP\_FWU\_BKGNDIMG\_FILENAMES[10][32]

/\* Este parâmetro define os nomes dos arquivos para as imagens de fundo para os vários tipos de aparelhos \*/

Valor Default definido: GENVOIP\_FILL(0)

## **2.5.1.181 PP\_FWU\_BRANCH\_VERSIONS**

rsuint16 PP\_FWU\_BRANCH\_VERSIONS[10][1] /\* Este parâmetro define as versões do PP SW, que devem estar nos PPs. \*/ Valor Default definido: GENVOIP\_FILL(0x0000)

# **2.5.1.182 PP\_FWU\_DEVICE\_IDS**

#### rsuint32 PP\_FWU\_DEVICE\_IDS[10][1]

/\* Este parâmetro define os IDs do dispositivo PP, que esta base deve ser capaz de atualizar.

Esta lista de parâmetros será atualizada automaticamente quando um novo monofone ou repetidor for adicionado ao sistema, portanto, não é recomendado provisionar este parâmetro.

Sorteio de monofone 8630 Display V1 0x0D9A006D ou decimal 228196461 Sorteio de celular 8630 Display V2 0x0D9A0079 ou decimal 228196473Handset Razor 8430 0x0D9A008D ou decimal 228196493 Repetidor DECT4024 0x0D9A007F ou decimal 228196479\*/

Valor Default definido: GENVOIP\_FILL(0x00000000)

# **2.5.1.183 PP\_FWU\_STARTIMG\_FILENAMES**

rsuint8 PP\_FWU\_STARTIMG\_FILENAMES[10][32] /\* Este parâmetro define os nomes dos arquivos para as imagens de inicialização para os vários tipos de aparelhos \*/ Valor Default definido: GENVOIP\_FILL(0)

## **2.5.1.184 PP\_FWU\_SW\_VERSIONS**

rsuint16 PP\_FWU\_SW\_VERSIONS[10][1] /\* Este parâmetro define as versões do PP SW, que devem estar nos PPs. \*/ Valor Default definido: GENVOIP\_FILL(0x0000)

# **2.5.1.185 PP\_FWU\_TEXTTRANS\_FILENAMES**

rsuint8 PP\_FWU\_TEXTTRANS\_FILENAMES[10][32]

/\* Este parâmetro define os nomes dos arquivos para as traduções de texto para os vários tipos de aparelhos\*/

Valor Default definido: GENVOIP\_FILL(0)

## **2.5.1.186 PP\_FWU\_VOICEPRTS\_FILENAMES**

rsuint8 PP\_FWU\_VOICEPRTS\_FILENAMES[10][32]

/\* Este parâmetro define os nomes dos arquivos para as solicitações de voz para os vários tipos de aparelhos \*/

Valor Default definido: GENVOIP\_FILL(0)

## **2.5.1.187 PP\_MENU\_HIDE\_CFB**

rsuint8 PP\_MENU\_HIDE\_CFB[10][1] /\* Este parâmetro define se CFB deve ser escondido ou não no aparelho para vários tipos de aparelho \*/ Valor Default definido: GENVOIP\_FILL(0x00)

# **2.5.1.188 PP\_MENU\_HIDE\_CFNA**

rsuint8 PP\_MENU\_HIDE\_CFNA[10][1]

/\* Este parâmetro define se CFNA deve ser escondido ou não no aparelho para vários tipos de aparelho\*/ Valor Default definido: GENVOIP\_FILL(0x00)

# **2.5.1.189 PP\_MENU\_HIDE\_CFU**

rsuint8 PP\_MENU\_HIDE\_CFU[10][1]

/\* Este parâmetro define se o CFU deve ser escondido ou não no aparelho para vários tipos de aparelho \*/ Valor Default definido: GENVOIP\_FILL(0x00)

# **2.5.1.190 PP\_MENU\_HIDE\_DND**

rsuint8 PP\_MENU\_HIDE\_DND[10][1]

/\* Este parâmetro define se o DND deve ser escondido ou não no aparelho para vários tipos de aparelho \*/

Valor Default definido: GENVOIP\_FILL(0x00)

# **2.5.1.191 PP\_MENU\_HIDE\_HIDE\_NUMBER**

rsuint8 PP\_MENU\_HIDE\_HIDE\_NUMBER[10][1] /\* Este parâmetro define se HideNumber deve ser escondido ou não no aparelho para vários tipos de aparelho \*/ Valor Default definido: GENVOIP\_FILL(0x00)

# **2.5.1.192 PP\_MENU\_HIDE\_SILENT**

rsuint8 PP\_MENU\_HIDE\_SILENT[10][1] /\* Este parâmetro define se o modo silencioso deve ser escondido ou não no aparelho para vários tipos de aparelho \*/ Valor Default definido: GENVOIP\_FILL(0x00)

## **2.5.1.193 PTT\_CONFERENCE\_BROADCAST\_ID**

rsuint8 PTT\_CONFERENCE\_BROADCAST\_ID[10][1]

/\* Este parâmetro é usado para habilitar / desabilitar a transmissão de áudio para uma determinada conferência em um determinado base. Para habilitar a transmissão do áudio da conferência, a ID da conferência deve ser inserida (um valor menor que 0xFF). Este valor deve corresponder a um ID especificado no parâmetro PTT\_CONFERENCE\_ID. \*/

Valor Default definido: GENVOIP\_FILL(0xFF)

# **2.5.1.194 REPEATER\_AUTO\_CONFIG\_MODE**

rsuint8 REPEATER\_AUTO\_CONFIG\_MODE[100][1]

/\* Definições do Modo de configuração automática do repetidor

0: Manual. O usuário precisa especificar manualmente REPEATER\_RPN e REPEATER\_SYNC\_SRC\_RPN.

1: Local Automaticamente. O repetidor procura por estações base disponíveis e irá automaticamente localizar a estação base mais bem vista. Se uma estação base for desligada, o repetidor se moverá para outra estação base vista. As configurações REPEATER\_RPN e REPEATER\_SYNC\_SRC\_RPN são ignoradas.

2: Encadeamento automático. Todas as estações base e todos os repetidores estão enviando um relatório RSSI para a estação base primária de dados. Esses relatórios são usados pela estação base de dados primários para criar uma nova árvore de sincronização DECT mais forte com todas as estações base e todos os repetidores selecionados para usar esta configuração.\*/

Valor Default definido: GENVOIP\_FILL(0x00)

## **2.5.1.195 REPEATER\_DATA\_CONFIGURED**

rsuint8 REPEATER\_DATA\_CONFIGURED[100][1]

/\* Se 1, este Repetidor está configurado ativamente. Se 0, esta conta não está em uso. \*/ Valor Default definido: GENVOIP\_FILL(0x00)

## **2.5.1.196 REPEATER\_DECT\_IPUI**

rsuint8 REPEATER\_DECT\_IPUI[100][5]

/\* Identidade do usuário portátil internacional do repetidor. Isso normalmente não é configurado por meio de provisionamento. Os valores são valores de bytes hexadecimais e todos os valores precisam ser especificados. O IPUI de 0134679ACD é representado como: 0x01,0x34,0x67,0x9A,0xCD \*/ Default value defined: GENVOIP\_FILL(0xFF)

#### **2.5.1.197 REPEATER\_NAME**

rsuint8 REPEATER\_NAME[100][21] /\* Nome para identificar um repetidor \*/ Valor Default definido: GENVOIP\_FILL(0)

## **2.5.1.198 REPEATER\_RPN**

#### rsuint8 REPEATER\_RPN[100][1]

/\* Configuração RPN do repetidor usada quando REPEATER\_AUTO\_CONFIG\_MODE é definido como Manual. Junto com REPEATER\_SYNC\_SRC\_RPN, é possível especificar um valor RPN exclusivo por Repetidor. Somente os números de bits dos RPNs 8 bits que são usados pelos Repetidores são usados com este valor. O número de bits usados para o RPN do repetidor é 2. Veja também a descrição de REPEATER\_SYNC\_SRC\_RPN Todos os Repetidores que usam o modo Manual devem ser configurados para usar RPN exclusivo. Os valores básicos de RPN 0x00 são inválidos. Os valores válidos para Repetidor são 0x01; 0x02; 0x03. \*/

Valor Default definido: GENVOIP\_FILL(0x00)

# **2.5.1.199 REPEATER\_SYNC\_SRC\_RPN**

rsuint8 REPEATER\_SYNC\_SRC\_RPN[100][1]

/\* Configuração RPN da fonte de sincronização do repetidor usada quando REPEATER\_AUTO\_CONFIG\_MODE é definido como Manual. Junto com REPEATER\_RPN, é possível especificar um valor RPN exclusivo por Repetidor.

O comprimento máximo da cadeia é de três repetidores em cadeia após uma estação base. Todos os Repetidores que usam o modo Manual devem ser configurados para usar RPN exclusivo.

0x00: Usa a estação base em NETWORK\_SYNC\_MAC\_CHAIN índice 0 como fonte de sincronização DECT.

0x01: Usa Repetidor com RPN 0x01 conectado à estação base em NETWORK\_SYNC\_MAC\_CHAIN índice 0 como fonte de sincronização DECT.

0x02: Usa Repetidor com RPN 0x02 conectado à estação base em NETWORK\_SYNC\_MAC\_CHAIN índice 0 como fonte de sincronização DECT.

0x03: Usa Repetidor com RPN 0x03 conectado à estação base em NETWORK\_SYNC\_MAC\_CHAIN índice 0 como fonte de sincronização DECT.

0x04: Usa a estação base em NETWORK\_SYNC\_MAC\_CHAIN índice 1 como fonte de sincronização DECT.

0x05: Usa Repetidor com RPN 0x01 conectado à estação base em NETWORK\_SYNC\_MAC\_CHAIN índice 1 como fonte de sincronização DECT

 $0x06$ 

 $0x07$  \*/

Valor Default Definido: GENVOIP\_FILL(0x00)

# **2.5.1.200 SRV\_ACTIVE\_SIP\_SERVER**

rsuint8 SRV\_ACTIVE\_SIP\_SERVER[10][1]

/\* Este parâmetro especifica quais dos servidores SIP (redundantes) que estão ativos \*/ Valor Default definido: GENVOIP\_FILL(0x00)

## **2.5.1.201 SRV\_ATT\_TRANSFER\_2ND\_CALL\_ON\_HOLD**

rsuint8 SRV\_ATT\_TRANSFER\_2ND\_CALL\_ON\_HOLD[10][1]  $/*$  Opção de configuração para escolher se a  $2<sup>a</sup>$  chamada deve ser colocada em espera antes da transferência atendida.

0: Desativado, ou seja, a 2ª chamada não será colocada em espera

1: Ativado, ou seja, a 2ª chamada será colocada em espera \*/

Valor Default definido: GENVOIP\_FILL(0x01)

# **2.5.1.202 SRV\_BROADSOFT\_CALLLOG\_ENABLE**

rsuint8 SRV\_BROADSOFT\_CALLLOG\_ENABLE[10][1]

/\* Ativar / desativar a funcionalidade de registro de chamadas BroadWorks para o servidor SIP fornecido. 0: Desabilitado, o registro de chamadas local é usado

1: habilitado \*/

Default value defined: GENVOIP\_FILL(0x00)

# **2.5.1.203 SRV\_BROADSOFT\_CALLLOG\_SERVER\_ADDR**

rsuint8 SRV\_BROADSOFT\_CALLLOG\_SERVER\_ADDR[10][64]

/\* O endereço do servidor de registro de chamadas do tipo BroadWorks Xsi para o servidor SIP fornecido. \*/

Valor Default definido: GENVOIP\_FILL(0)

# **2.5.1.204 SRV\_BW\_DIRECTED\_CALL\_PICKUP\_CODE**

rsuint8 SRV\_BW\_DIRECTED\_CALL\_PICKUP\_CODE[10][5] /\* O código de acesso para usar o BroadWorks Directed Call Pickup no servidor SIP fornecido. \*/ Valor Default definido: GENVOIP\_FILL(0)

## **2.5.1.205 SRV\_BW\_DIRECTED\_CALL\_PICKUP\_ENABLE**

rsuint8 SRV\_BW\_DIRECTED\_CALL\_PICKUP\_ENABLE[10][1] /\* Habilite / desabilite a captura de chamadas direcionada BroadWorks para o servidor SIP fornecido. 0: Desabilitado, a captura direcionada de chamadas não pode ser usada. 1: habilitado \*/ Default value defined: GENVOIP\_FILL(0x00)

# **2.5.1.206 SRV\_BW\_GROUP\_CALL\_PICKUP\_CODE**

rsuint8 SRV\_BW\_GROUP\_CALL\_PICKUP\_CODE[10][5]

/\* O código de acesso para usar a captura de chamadas em grupo BroadWorks no servidor SIP fornecido. \*/

Valor Default definido: GENVOIP\_FILL(0)

## **2.5.1.207 SRV\_BW\_GROUP\_CALL\_PICKUP\_ENABLE**

rsuint8 SRV\_BW\_GROUP\_CALL\_PICKUP\_ENABLE[10][1] /\* Habilite / desabilite a captura de chamadas em grupo BroadWorks para o servidor SIP fornecido. 0: Desabilitado, captura de chamada em grupo não pode ser usada. 1: habilitado\*/ Valor Default definido: GENVOIP\_FILL(0x00)

# **2.5.1.208 SRV\_CODEC\_ENABLE\_G729AB**

rsuint8 SRV\_CODEC\_ENABLE\_G729AB[10][1] /\* Parâmetro a ser usado para habilitar / desabilitar a oferta de G729 Anexo B 0: G729A (annexb=no) 1: G729AB (annexb=yes) \*/ Valor Default definido: GENVOIP\_FILL(0x00)

# **2.5.1.209 SRV\_DTMF\_PAYLOAD\_TYPE**

rsuint8 SRV\_DTMF\_PAYLOAD\_TYPE[10][1] /\* Este parâmetro especifica o valor do tipo de carga DTMF a ser enviado quando a sinalização DTMF é RFC2833. O valor típico é 101. \*/ Valor Default definido: GENVOIP\_FILL(101)

# **2.5.1.210 SRV\_DTMF\_SIGNALLING**

rsuint8 SRV\_DTMF\_SIGNALLING[10][1] /\* Este parâmetro especifica como transmitir a sinalização DTMF 1: SIP-Info, 2: RTP Events (RFC2833). 3: SIP-Info and RTP Events (RFC2833). \*/ Valor Default definido: GENVOIP\_FILL(2)

# **2.5.1.211 SRV\_REMOTE\_RINGTONE**

rsuint8 SRV\_REMOTE\_RINGTONE[10][1]

/\* Parâmetro a ser usado para ativar / desativar o controle remoto de toque (AlertTone) enviado para o aparelho

0: Controle de toque remoto desativado

1: Controle de toque remoto habilitado \*/

Valor Default definido: GENVOIP\_FILL(0x01)

## **2.5.1.212 SRV\_SDP\_CAPA\_NEGOTIATE\_ENABLE**

rsuint8 SRV\_SDP\_CAPA\_NEGOTIATE\_ENABLE[10][1]

/\* Parâmetro a ser usado para ativar / desativar a oferta de negociação de capacidade SDP (RFC 5939)

0: Negociação de capacidade SDP desativada

1: Negociação de capacidade SDP habilitada \*/

Valor Default definido: GENVOIP\_FILL(0x00)

## **2.5.1.213 SRV\_SECURE\_RTP**

rsuint8 SRV\_SECURE\_RTP[10][1]

/\* Define se os fluxos RTP são criptografados ou não.

0: streams RTP não são criptografados. SRTP está desativado e as chamadas que requerem SRTP são rejeitadas

1: RTP está criptografado. Chamadas que não suportam SRTP são rejeitadas

2: A criptografia RTP é opcional. O SDP conterá o perfil AVP, bem como o perfil SAVP. Chamadas com e sem SRTP serão aceitas. \*/

Valor Default definido: GENVOIP\_FILL(0x00)

# **2.5.1.214 SRV\_SIP\_CLI\_MODE**

rsuint8 SRV\_SIP\_CLI\_MODE[10][1]

/\* Este parâmetro define a prioridade com a qual a base procurará informações CLI nas mensagens SIP de entrada. Observe que o cabeçalho (de) sempre será usado como fonte CLI se nenhum outro dos cabecalhos selecionados estiver presente.

0: PAI - From

1: From

2: (cid=) in Alert-Info - PAI - From \*/

Valor Default definido: GENVOIP\_FILL(0x00)

## **2.5.1.215 SRV\_SIP\_ENABLE\_BLIND\_TRANSFER**

rsuint8 SRV\_SIP\_ENABLE\_BLIND\_TRANSFER[10][1]

/\* Este parâmetro determina se será possível iniciar a transferência cega (não supervisionada) do monofone. NOTA! Este recurso pode não ser válido em todas as configurações (na maioria das configurações, a transferência cega está sempre ativada).

0: Transferência cega desativada.

1: Transferência cega habilitada. \*/

Valor Default definido: GENVOIP\_FILL(0x00)

## **2.5.1.216 SRV\_SIP\_ENABLE\_NO\_REGISTRATION**

rsuint8 SRV\_SIP\_ENABLE\_NO\_REGISTRATION[10][1] \* Se este parâmetro for definido como habilitado, a extensão fornecida não será registrada no registrador SIP. Ainda será possível criar e receber chamadas.

0: realizar o registro SIP

1: Não execute o registro SIP \*/

Valor Default definido: GENVOIP\_FILL(0x00)

## **2.5.1.217 SRV\_SIP\_ENABLE\_PTIME**

rsuint8 SRV\_SIP\_ENABLE\_PTIME[10][1] /\* Parâmetro a ser usado para habilitar / desabilitar os parâmetros ptime e maxptime no SDP 0: ptime and maxptime desabilitado (not sent in SDP) 1: ptime and maxptime habilitado \*/ Valor Default definido: GENVOIP\_FILL(0x01)

## **2.5.1.218 SRV\_SIP\_ENABLE\_RTCP**

rsuint8 SRV\_SIP\_ENABLE\_RTCP[10][1] /\* Parâmetro a ser usado para habilitar / desabilitar o parâmetro RTCP no SDP 0: RTCP desabilitado (não enviado no SDP) 1: RTCP habilitado\*/ Valor Default definido: GENVOIP\_FILL(0x01)

# **2.5.1.219 SRV\_SIP\_ENABLE\_SESSION\_TIMERS**

rsuint8 SRV\_SIP\_ENABLE\_SESSION\_TIMERS[10][1]

/\* Este parâmetro determina o suporte para uso de temporizadores de sessão. (Inclui a adição de cabeçalhos "Session-Expires" e "Min-SE")

0: os temporizadores de sessão estão desabilitados.

1: Timers de sessão estão habilitados. \*/

Valor Default definido: GENVOIP\_FILL(0x00)

# **2.5.1.220 SRV\_SIP\_HOLD\_BEHAVIOUR**

rsuint8 SRV\_SIP\_HOLD\_BEHAVIOUR[10][1]

/\* Este parâmetro especifica como preencher o atributo de direção e a parte de Informações de conexão do SDP quando a chamada é colocada em espera.

0: Comporte-se de acordo com RFC 3264, ou seja, o endereço de informações de conexão é definido para o endereço IP atual e o atributo de direção é definido como sendonly (se ainda não for mantido pela parte remota - então ele é definido como inativo).

1: O endereço de informações de conexão está definido como 0.0.0.0 e o atributo de direção está definido como inativo \*/

Valor Default definido: GENVOIP\_FILL(0x00)

# **2.5.1.221 SRV\_SIP\_KEEP\_ALIVE**

rsuint8 SRV\_SIP\_KEEP\_ALIVE[10][1]

/\* Este parâmetro define se os pacotes (keep-alive) devem ser enviados. O objetivo dos pacotes SIP (keep-alive) é manter o (canal SIP) aberto e, portanto, os pacotes (keep-alive) são enviados da mesma maneira que as solicitações SIP. Portanto, se um servidor proxy for definido, os pacotes (keep-alive) serão enviados para o endereço do servidor proxy. Caso contrário, eles são enviados para o endereço do Registrador. \*/

Valor Default definido: GENVOIP\_FILL(0x01)

## **2.5.1.222 SRV\_SIP\_MOH\_SERVER\_ADDR**

rsuint8 SRV\_SIP\_MOH\_SERVER\_ADDR[10][64] /\* Este parâmetro especifica o endereço ou FQDN de um servidor de música em espera. \*/ Default value defined: GENVOIP\_FILL(0)

## **2.5.1.223 SRV\_SIP\_RINGBACK\_TONE**

rsuint8 SRV\_SIP\_RINGBACK\_TONE[10][1] /\* Parameter to be used to enable/disable to enable disable ringback tone 0: Ring back tone disabled 1: Ring back tone enabled \*/ Default value defined: GENVOIP\_FILL(0x01)

# **2.5.1.224 SRV\_SIP\_RTP\_BASE\_EQUAL**

rsuint8 SRV\_SIP\_RTP\_BASE\_EQUAL[10][1]

/\* Este parâmetro determina de qual estação base o tráfego RTP é iniciado. Este recurso pode não estar habilitado em todas as configurações.

0: Inicia o RTP Stream da estação base onde o aparelho está atualmente presente, não necessariamente a mesma estação base que o aparelho tem seu registro SIP.

1: Inicie o RTP Stream na estação base de onde o registro SIP é enviado. \*/

Valor Default definido: GENVOIP\_FILL(0x00)

# **2.5.1.225 SRV\_SIP\_RTP\_PACKET\_SIZE**

rsuint8 SRV\_SIP\_RTP\_PACKET\_SIZE[10][1]

/\* Este parâmetro determina o tamanho do pacote (ptime) que é oferecido no SDP e, conseqüentemente, o tamanho dos pacotes RTP na direção TX. Os valores permitidos são:

0: ptime =  $10 \text{ ms}$ 1: ptime =  $20$  ms

2: ptime =  $30$  ms

 $3:$  ptime =  $40$  ms

4: ptime = 50 ms

 $5:$  ptime =  $60$  ms

6: ptime = 70 ms

7: ptime = 80 ms \*/

Valor Default definido: GENVOIP\_FILL(0x01)

# **2.5.1.226 SRV\_SIP\_SEND\_FLASH\_EVENT**

#### rsuint8 SRV\_SIP\_SEND\_FLASH\_EVENT[10][1]

/\* Este parâmetro define como a tecla FLASH é enviada quando SIP INFO é usado para sinalização DTMF. Observe que este recurso pode não estar habilitado em todas as configurações

0: Um evento Flash se iniciado a partir do aparelho, é enviado como um "evento flashhook"

1: Um evento Flash se iniciado a partir do aparelho, é enviado como uma tecla DTMF 16 em vez de "flashhook de evento" \*/

Valor Default definido: GENVOIP\_FILL(0x00)

## **2.5.1.227 SRV\_SIP\_SERVER\_ALIAS**

rsuint8 SRV\_SIP\_SERVER\_ALIAS[10][11] /\* Alias para o servidor SIP fornecido. \*/ Valor Default definido: GENVOIP\_FILL(0)

## **2.5.1.228 SRV\_SIP\_SESSION\_TIMER\_VALUE**

rsuint16 SRV\_SIP\_SESSION\_TIMER\_VALUE[10][1]

/\* Se o suporte a temporizador de sessão estiver habilitado, esta opção especifica o temporizador de sessão SIP em segundos. \*/ Valor Default definido: 1800

# **2.5.1.229 SRV\_SIP\_SHOW\_EXT\_NAME\_IN\_HS**

rsuint8 SRV\_SIP\_SHOW\_EXT\_NAME\_IN\_HS[10][1] /\* Este parâmetro determina se o nome do ramal deve ser mostrado no aparelho ou não. 0: a área do nome do ramal no aparelho estará vazia. 1: o nome da extensão será mostrado. \*/ Valor Default definido: GENVOIP\_FILL(0x01)

## **2.5.1.230 SRV\_SIP\_SIGNAL\_TCP\_PORT**

rsuint8 SRV\_SIP\_SIGNAL\_TCP\_PORT[10][1]

/\* Este parâmetro define se a porta TCP de origem deve ser sinalizada nas mensagens SIP ao usar TCP ou TLS. Pode ser necessário alterar este parâmetro dependendo do SIP PBX fornecido.

0: O uso de porta explícita está desativado

1: O uso de porta explícita está habilitado \*/

Valor Default definido: GENVOIP\_FILL(0x01)

## **2.5.1.231 SRV\_SIP\_TRANSPORT**

rsuint8 SRV\_SIP\_TRANSPORT[10][1] /\* Define o protocolo de transporte a ser usado para SIP.  $1:$  IDP  $2.7CP$ 4: TLS \*/ Valor Default definido: GENVOIP\_FILL(0x01)

## **2.5.1.232 SRV\_SIP\_UA\_CODEC\_PRIORITY**

rsuint8 SRV\_SIP\_UA\_CODEC\_PRIORITY[10][5]

/\* Classificação de tipos de codec. As entradas não utilizadas devem ser definidas como 0xFF. As entradas referentes a entradas não suportadas são ignoradas: 0: PCMU 1: PCMA 4: G729 // Só será usado se o Módulo DSP estiver presente 5. G722 6: G726. \*/ Valor Default definido: 0,1,6,4,0xFF

## **2.5.1.233 SRV\_SIP\_UA\_DATA\_CONF\_ADDR**

rsuint8 SRV\_SIP\_UA\_DATA\_CONF\_ADDR[10][64] /\* Este parâmetro especifica o endereço ou FQDN de um servidor de conferência \*/ Valor Default definido: GENVOIP\_FILL(0)

# **2.5.1.234 SRV\_SIP\_UA\_DATA\_CONF\_ADDR\_ENABLE**

rsuint8 SRV\_SIP\_UA\_DATA\_CONF\_ADDR\_ENABLE[10][1] /\* Parâmetro a ser usado para habilitar / desabilitar o Conference Server 0: Conference Server desabilitado 1: Servidor de conferência habilitado \*/ Valor Default definido: GENVOIP\_FILL(0x01)

## **2.5.1.235 SRV\_SIP\_UA\_DATA\_DOMAIN**

rsuint8 SRV\_SIP\_UA\_DATA\_DOMAIN[10][64]

/\* Este parâmetro especifica o servidor de registro de domínio ou SIP. Às vezes também é chamado de Registrador. (Um Registrador é um servidor que aceita mensagens de REGISTRO.) Se nenhum endereço de proxy for definido, as mensagens fora do diálogo serão enviadas ao Registrador.

: porta suportada \*/

Valor Default definido: GENVOIP\_FILL(0)

#### **2.5.1.236 SRV\_SIP\_UA\_DATA\_PROXY\_ADDR**

rsuint8 SRV\_SIP\_UA\_DATA\_PROXY\_ADDR[10][64]

/\* Um Proxy Server é uma entidade intermediária que atua tanto como servidor (UAS) quanto como cliente (UAC) para fazer solicitações em nome de outros clientes.

Este parâmetro especifica o endereço do Servidor Proxy e, quando definido, todos os pacotes SIP são enviados para este endereço.

: porta suportada \*/

Valor Default definido: GENVOIP\_FILL(0)

#### **2.5.1.237 SRV\_SIP\_UA\_DATA\_REDUN\_DOMAIN**

rsuint8 SRV\_SIP\_UA\_DATA\_REDUN\_DOMAIN[10][64]

/\* Este parâmetro especifica o servidor de registro de domínio ou SIP. Às vezes também é chamado de Registrador. (Um Registrador é um servidor que aceita mensagens de REGISTRO.) Se nenhum endereço de proxy for definido, mensagens fora do diálogo serão enviadas ao Registrador.

: porta suportada \*/

Valor Default definido: GENVOIP\_FILL(0)

## **2.5.1.238 SRV\_SIP\_UA\_DATA\_REDUN\_TIM**

rsuint16 SRV\_SIP\_UA\_DATA\_REDUN\_TIME[10][1] /\* Especifica o tempo entre as verificações para qual servidor SIP está ativo \*/ Valor Default definido: GENVOIP\_FILL(60)

## **2.5.1.239 SRV\_SIP\_UA\_DATA\_REREG\_TIME**

rsuint16 SRV\_SIP\_UA\_DATA\_REREG\_TIME[10][1]

/\* Especifica o tempo máximo proposto entre os registros de SIP. Em segundos. Assim, o valor especificado é o valor que é usado para preencher o parâmetro (expira) na solicitação de REGISTRO. \*/ Valor Default definido: 600

# **2.5.1.240 SRV\_SIP\_UA\_DATA\_SERVER\_NO\_NAT\_ADAPTION**

rsuint8 SRV\_SIP\_UA\_DATA\_SERVER\_NO\_NAT\_ADAPTION[10][1]

/\* Este parâmetro especifica se a base deve adaptar o conteúdo das mensagens SIP às informações de endereço do lado de fora de um NAT.

0: as mensagens SIP irão se adaptar às informações recebidas via, por exemplo STUN, RPORT etc.

1:o endereço IP local da estação base sempre será usado nas mensagens SIP. Assim, qualquer informação sobre um endereço IP global diferente de uma porta diferente das atualmente em uso, que possa estar disponível, é ignorada. \*/

Valor Default definido: GENVOIP\_FILL(0x00)

## **2.5.1.241 SRV\_SIP\_UA\_DATA\_VPBOX\_ADDR**

rsuint8 SRV\_SIP\_UA\_DATA\_VPBOX\_ADDR[10][64] /\* Este parâmetro especifica o endereço ou FQDN de um Controlador VP. \*/ Valor Default definido: GENVOIP\_FILL(0)

## **2.5.1.242 SRV\_SIP\_UPDATE\_DISP\_NAME\_FROM\_PBX**

rsuint8 SRV\_SIP\_UPDATE\_DISP\_NAME\_FROM\_PBX[10][1]

/\* Este parâmetro determina se o nome do display, mostrado no aparelho, deve ser atualizado a partir da mensagem SIP recebida do PABX, ou se o nome do display inserido via página da web ou arquivo de configuração deve ser usado sempre.

Este recurso pode não estar habilitado em todas as configurações.

0: O nome de exibição inserido via página da web ou arquivo de configuração será sempre usado.

1: O nome de exibição será atualizado quando um nome de exibição for recebido do PABX. \*/

Valor Default definido: GENVOIP\_FILL(0x01)

## **2.5.1.243 SRV\_SIP\_USE\_ONE\_TCP\_CONN\_PER\_EXT**

rsuint8 SRV\_SIP\_USE\_ONE\_TCP\_CONN\_PER\_EXT[10][1]

/\* Ao usar TCP ou TLS como transporte SIP, escolha se uma conexão TCL / TLS deve ser estabelecida para cada extensão SIP ou se a estação base deve estabelecer uma conexão que todas as extensões SIP usam. Observe que o TLS é usado e o servidor SIP requer autenticação do cliente (e solicita um certificado do cliente), esta configuração deve ser definida como desativada.

0: Desativado. (Use uma conexão TCP / TLS para todas as extensões SIP)

1: Ativado. (Use uma conexão TCP / TLS por extensões SIP). \*/

Valor Default definido: GENVOIP\_FILL(0x00)

## **2.5.1.244 SRV\_SIP\_USE\_OWN\_CODEC\_PRIORITY**

rsuint8 SRV\_SIP\_USE\_OWN\_CODEC\_PRIORITY[10][1]

/\* Possibilidade de configuração para escolher se a própria prioridade do codec deve ser usada na negociação do codec SDP.

0: Desativado. (Use prioridade de codec remoto)

1: Ativado. (Use sua própria prioridade de codec). \*/

Valor Default definido: GENVOIP\_FILL(0x00)

## **2.5.1.245 SRV\_SIP\_VARIANT**

rsuint8 SRV\_SIP\_VARIANT[10][1] /\* Este parâmetro especifica diferentes variantes de certos tipos de servidor SIP.\*/ Valor Default definido: GENVOIP\_FILL(0x00)

## **2.5.1.246 SRV\_SITE**

rsuint8 SRV\_SITE[10][128] /\* SITE contém opcionalmente uma string fornecida por meio de um atributo de site no cabeçalho From. Se não estiver configurado ou a string estiver vazia, o parâmetro do site não será adicionado. O site é específico do servidor\*/ Valor Default definido: GENVOIP\_FILL(0)

## **2.5.1.247 SRV\_SRTP\_AUTH**

rsuint8 SRV\_SRTP\_AUTH[10][1] /\* Define se os fluxos RTP são criptografados ou não. 0: Autenticação desabilitada no SRTP Stream 1: Autenticação habilitada no SRTP Stream \*/ Valor Default definido: GENVOIP\_FILL(0x00)

## **2.5.1.248 SRV\_SRTP\_CRYPTO\_SUITES**

rsuint8 SRV\_SRTP\_CRYPTO\_SUITES[10][1] /\* Define os conjuntos de criptografia SRTP para permitir ao usar SRTP 0: AES\_CM\_128\_HMAC\_SHA1\_32, AES\_CM\_128\_HMAC\_SHA1\_80 1: AES\_CM\_128\_HMAC\_SHA1\_80, AES\_CM\_128\_HMAC\_SHA1\_32 2: AES\_CM\_128\_HMAC\_SHA1\_32 3: AES\_CM\_128\_HMAC\_SHA1\_80 \*/ Valor Default definido: GENVOIP\_FILL(0x00)

## **2.5.1.249 SRV\_USE\_SIP\_FOR\_XSI\_LOGIN**

rsuint8 SRV\_USE\_SIP\_FOR\_XSI\_LOGIN[10][1]

/\* Ao usar as credenciais SIP como autenticação XSI, a base fará uma autenticação básica XSI normal, mas usará as credenciais SIP. Este não é um padrão, mas se as credenciais de login do servidor XSI corresponderem às credenciais SIP, isso funcionará.

0: Desativado. (Use nosso método padrão: Login SIP ou Login XSI, se indicado)

1: Ativado. (Use apenas login XSI com credenciais SIP). \*/

Default value defined: GENVOIP\_FILL(0x00)

## **2.5.1.250 SRV\_XSI\_CALLER\_ID\_BLOCKING**

rsuint8 SRV\_XSI\_CALLER\_ID\_BLOCKING[10][1]

/\* Parâmetro a ser usado para habilitar / desabilitar o serviço de bloqueio de identificação de chamadas Xsi

0: Bloqueio de identificação de chamada Xsi desativado

1: Bloqueio de identificação de chamada Xsi habilitado \*/

Default value defined: GENVOIP\_FILL(0x01)

# **2.5.1.251 SUBSCR\_BEACON\_RX\_SETTING**

rsuint8 SUBSCR\_BEACON\_RX\_SETTING[1000][1]

/\* Este byte contém os parâmetros das configurações de recepção para o modo de recepção do beacon (bit: 0-1). Desativado (0b00), inserir proximidade (0b01), sair da proximidade (0b10), inserir / sair da proximidade (0b11). Sensibilidade de recepção (bit: 2-3). Sensibilidade do receptor baixa (0b00), média (0b00), baixa (0b00) Seleção de recepção (bit: 4-7). Bits não usados \*/

Valor Default definido: GENVOIP\_FILL(0x00)

# **2.5.1.252 SUBSCR\_DECT\_AC\_CODE**

rsuint8 SUBSCR\_DECT\_AC\_CODE[1000][2]

/\* Valor AC do usuário. Normalmente, isso não é usado com

provisionamento.

Se FEATURE IPEI CONTROLLED DECT REG estiver ativado para o cliente, as seguintes regras se aplicam:

O código de acesso de registro do monofone pode ser especificado como strings HEX contendo todos os 4 valores HEX do AC desejado para uma assinatura. O código de acesso é fornecido como 4 dígitos BCD codificados.

Se um valor do valor AC específico do aparelho estiver acima de 9, por exemplo. A, B, C, D, E, F, então o valor AC\_CODE geral é usado.

O valor padrão do AC do fone é FFFF, o que significa que o AC\_CODE geral é usado, a menos que esse valor seja alterado.

Exemplo 1, especifique o fone de valor AC 0..3: 0123,4567,8901,0000

Exemplo 2, especifique somente o monofone 2 com valor AC: ,, 8901

Nota 1: Para o valor AC a ser usado, o valor IPEI / IPUI DEVE ser definido diferente de FFFFFFFFFF.

Nota 2: o valor AC\_CODE é usado, o qual como padrão tem o valor 0000 é usado quando IPEI/IPUI is specified to FFFFFFFFFF. \*/

Valor Default definido: GENVOIP\_FILL(0xFF)

# **2.5.1.253 SUBSCR\_DECT\_IPUI**

rsuint8 SUBSCR\_DECT\_IPUI[1000][5]

/\* Identidade do usuário portátil internacional. Normalmente, isso não é usado com provisionamento.

Se FEATURE\_IPEI\_CONTROLLED\_DECT\_REG estiver ativado para o cliente, as seguintes regras se aplicam:

O IPEI do aparelho pode ser especificado como strings HEX contendo todos os 10 valores HEX do IPEI vistos no menu de status do aparelho.

Exemplo 1, especifique o fone 0 ..3: 0123456789,0123abcdef, 0123445566, FFFFFFFFFF

Exemplo 2, especifique apenas o monofone 2: ,, 0123445566

Nota 1: Um valor IPEI / IPUI DEVE estar presente apenas uma vez no arquivo de configuração. Não são feitas verificações em relação a isso, mas o aparelho presente duas vezes não funcionará com o prober.

Nota 2: Ao registrar um aparelho em uma base, a entrada que especifica o IPEI para o aparelho precisa ser aberta para registro.

Nota 3: O uso de SUBSCR\_DECT\_AC\_CODE depende do valor de SUBSCR\_DECT\_IPUI. Veja a descrição de SUBSCR\_DECT\_AC\_CODE \*/

Valor Default definido: GENVOIP\_FILL(0xFF)

# **2.5.1.254 SUBSCR\_DIAL\_PLAN\_SUBSCRIPTION**

rsuint8 SUBSCR\_DIAL\_PLAN\_SUBSCRIPTION[1000][1] /\* O ID do plano de discagem subscrito pelo handset \*/ Valor Default definido: GENVOIP\_FILL(0x00)

# **2.5.1.255 SUBSCR\_DO\_NOT\_DISTURB\_ENABLED**

rsuint8 SUBSCR\_DO\_NOT\_DISTURB\_ENABLED[1000][1] /\* Este parâmetro é usado para indicar se o não perturbe está habilitado na base, independentemente da configuração no handset. 0: Não habilitado. 1: Habilitado. \*/ Valor Default definido: GENVOIP\_FILL(0x00)

# **2.5.1.256 SUBSCR\_HIDE\_NUMBER\_ENABLED**

rsuint8 SUBSCR\_HIDE\_NUMBER\_ENABLED[1000][1] /\* Este parâmetro é usado para indicar se o número deve ser escondido pela base independentemente da configuração no handset. 0: Não habilitado. 1: Habilitado. \*/ Valor Default definido: GENVOIP\_FILL(0x00)

# **2.5.1.257 SUBSCR\_PAIRED\_TERMINAL\_ID**

rsuint16 SUBSCR\_PAIRED\_TERMINAL\_ID[1000][1] /\* O ID do terminal dos terminais emparelhados. No índice de um determinado terminal, um valor diferente de 0xFFFF indica que o terminal com índice igual a este valor está emparelhado com o terminal fornecido. \*/

Valor Default definido: GENVOIP\_FILL(0xFFFF)

## **2.5.1.258 SUBSCR\_SIP\_HS\_IDX**

rsuint16 SUBSCR\_SIP\_HS\_IDX[1000][1] /\* Associação de ID do aparelho de um determinado ramal. Até 4 ramais podem ser associados a um ID de handset. O número de aparelhos é 50. 0xFFFF ou 65535 -> Não associado 0 -> Associado ao ID do aparelho 0 49 -> Associado ao último ID do aparelho 49 \*/ Valor Default definido: GENVOIP\_FILL(0xFFFF)

# **2.5.1.259 SUBSCR\_SIP\_LINE\_NAME**

rsuint8 SUBSCR\_SIP\_LINE\_NAME[1000][8] /\* Nome abreviado associado a este ramal ao usar Multi Line. -> Sem nome; Os últimos 7 dígitos do nome do ramal serão usados; Principal -> Suporte \*/ Valor Default definido: GENVOIP\_FILL(0)

# **2.5.1.260 SUBSCR\_SIP\_PINCODE\_DIALOUT**

rsuint8 SUBSCR\_SIP\_PINCODE\_DIALOUT[1000][8] /\* Código PIN especificado para ser usado para chamadas de saída. -> Sem código PIN; # \* 0123456 -> Código PIN de até 8 dígitos incluindo 0..9 e \* e #. \*/ Valor Default definido: GENVOIP\_FILL(0)

# **2.5.1.261 SUBSCR\_SIP\_REJECT\_ANONYMOUS\_CALLS\_ENABLED**

rsuint8 SUBSCR\_SIP\_REJECT\_ANONYMOUS\_CALLS\_ENABLED[1000][1] /\* Este parâmetro é usado para indicar se a rejeição de chamadas anônimas está habilitada para uma determinada assinatura. 0: Não habilitado. 1: Habilitado. \*/ Valor Default definido: GENVOIP\_FILL(0x00)

## **2.5.1.262 SUBSCR\_SIP\_UA\_DATA\_AUTH\_NAME**

rsuint8 SUBSCR\_SIP\_UA\_DATA\_AUTH\_NAME[1000][36] /\* Nome de autenticação SIP \*/ Valor Default definido: GENVOIP\_FILL(0)

## **2.5.1.263 SUBSCR\_SIP\_UA\_DATA\_AUTH\_PASS**

rsuint8 SUBSCR\_SIP\_UA\_DATA\_AUTH\_PASS[1000][65] /\* Senha de autenticação SIP \*/ Valor Default definido: GENVOIP\_FILL(0)

## **2.5.1.264 SUBSCR\_SIP\_UA\_DATA\_BW\_PACK\_ENABLED**

rsuint8 SUBSCR\_SIP\_UA\_DATA\_BW\_PACK\_ENABLED[1000][1] /\* Este parâmetro define se a assinatura do BroadWorks Feature Event Package está habilitada ou não. Observe que este recurso pode não ser possível em todas as configurações. 0: a assinatura do BroadWorks Feature Event Package está desabilitada 1: A assinatura do BroadWorks Feature Event Package está habilitada \*/ Valor Default definido: GENVOIP\_FILL(0x00)

# **2.5.1.265 SUBSCR\_SIP\_UA\_DATA\_BW\_SCA\_EXTENSION\_ENABLED**

rsuint8 SUBSCR\_SIP\_UA\_DATA\_BW\_SCA\_EXTENSION\_ENABLED[1000][1] /\* Este parâmetro define se esta extensão faz parte de um BroadWorks SCA (Shared Call Appearance). 0: A extensão não faz parte de um SCA 1: A extensão é parte de um SCA \*/ Valor Default definido: GENVOIP\_FILL(0x00)

# **2.5.1.266 SUBSCR\_SIP\_UA\_DATA\_CALL\_WAITING**

rsuint8 SUBSCR\_SIP\_UA\_DATA\_CALL\_WAITING[1000][1]

/\* Ativar / desativar a indicação de chamada em espera (CWI). Se o CWI estiver habilitado, uma indicação será fornecida no handsete se uma chamada de entrada 2ns chegar enquanto uma chamada já está ativa. Se não estiver habilitado, a base responderá com um Busy Here.

0: Chamada em espera está desabilitada

1: A chamada em espera está ativada. \*/

Valor Default definido: GENVOIP\_FILL(0x01)

# **2.5.1.267 SUBSCR\_SIP\_UA\_DATA\_CONFIGURED**

rsuint8 SUBSCR\_SIP\_UA\_DATA\_CONFIGURED[1000][1]

/\* Este parâmetro é usado para indicar se uma conta foi configurada e, portanto, se ela será usada.

0: esta conta não está em uso.

1: esta conta está ativamente configurada. \*/

Valor Default definido: GENVOIP\_FILL(0x00)

## **2.5.1.268 SUBSCR\_SIP\_UA\_DATA\_ENABLE\_FWD\_BUSY**

rsuint8 SUBSCR\_SIP\_UA\_DATA\_ENABLE\_FWD\_BUSY[1000][1]

/\* Habilita / desabilita o recurso SIP Busy.

0: SIP Encaminhamento Ocupado desativado

1: SIP Encaminhamento Ocupado habilitado \*/

Valor Default definido: GENVOIP\_FILL(0x00)

## **2.5.1.269 SUBSCR\_SIP\_UA\_DATA\_ENABLE\_FWD\_NO\_ANSW**

rsuint8 SUBSCR\_SIP\_UA\_DATA\_ENABLE\_FWD\_NO\_ANSW[1000][1]

/\* Ativa / desativa o recurso SIP Encaminhar sem resposta.

0: Encaminhamento SIP sem resposta desativado

1: Encaminhamento SIP sem resposta habilitado \*/

Default value defined: GENVOIP\_FILL(0x00)

## **2.5.1.270 SUBSCR\_SIP\_UA\_DATA\_ENABLE\_FWD\_UNCOND**

rsuint8 SUBSCR\_SIP\_UA\_DATA\_ENABLE\_FWD\_UNCOND[1000][1]

/\* Habilita / desabilita o recurso SIP Forward Unconditionally.

0: Encaminhamento SIP incondicionalmente desabilitado

1: Encaminhamento SIP incondicionalmente habilitado \*/

Valor Default definido: GENVOIP\_FILL(0x00)

# **2.5.1.271 SUBSCR\_SIP\_UA\_DATA\_FWD\_BUSY\_NUMBER**

rsuint8 SUBSCR\_SIP\_UA\_DATA\_FWD\_BUSY\_NUMBER[1000][22] /\* Número SIP de Encaminhamento Ocupado Número de telefone SIP usado quando Encaminhar Ocupado está habilitado\*/ Valor Default definido: GENVOIP\_FILL(0)

# **2.5.1.272 SUBSCR\_SIP\_UA\_DATA\_FWD\_NO\_ANSW\_NUMBER**

rsuint8 SUBSCR\_SIP\_UA\_DATA\_FWD\_NO\_ANSW\_NUMBER[1000][22] /\* Número SIP de Encaminhamento Ocupado Número de telefone SIP usado quando Encaminhar Ocupado está habilitado \*/ Valor Default definido: GENVOIP\_FILL(0)

## **2.5.1.273 SUBSCR\_SIP\_UA\_DATA\_FWD\_UNCOND\_NUMBER**

rsuint8 SUBSCR\_SIP\_UA\_DATA\_FWD\_UNCOND\_NUMBER[1000][22] /\* Número de encaminhamento incondicional Número de telefone Sip usado quando Encaminhar incondicionalmente está ativado \*/ Valor Default definido: GENVOIP\_FILL(0)

## **2.5.1.274 SUBSCR\_SIP\_UA\_DATA\_INCOMING\_CALL\_TIMEOUT**

rsuint8 SUBSCR\_SIP\_UA\_DATA\_INCOMING\_CALL\_TIMEOUT[1000][1] /\* Número de encaminhamento incondicional Número de telefone Sip usado quando Encaminhar incondicionalmente está ativado \*/ Valor Default definido: GENVOIP\_FILL(20)

## **2.5.1.275 SUBSCR\_SIP\_UA\_DATA\_SERVER\_ID**

rsuint8 SUBSCR\_SIP\_UA\_DATA\_SERVER\_ID[1000][1] /\* Especifica o ID do servidor que uma determinada conta usará. Valores permitidos de 0 a 10. \*/ Valor Default definido: GENVOIP\_FILL(0x00)

## **2.5.1.276 SUBSCR\_SIP\_UA\_DATA\_SIP\_NAME**

rsuint8 SUBSCR\_SIP\_UA\_DATA\_SIP\_NAME[1000][36] /\* O nome de usuário ou extensão SIP. A parte antes do nome de domínio, como em sip: <nome de usuário sip> @ domínio.com. \*/ Valor Default definido: GENVOIP\_FILL(0)

# **2.5.1.277 SUBSCR\_SIP\_UA\_DATA\_UACSTA\_ENABLED**

rsuint8 SUBSCR\_SIP\_UA\_DATA\_UACSTA\_ENABLED[1000][1] /\* Este parâmetro é usado para indicar se UaCSTA está habilitado para uma determinada conta. 0: UaCSTA não habilitado. 1: UaCSTA habilitado. \*/ Valor Default definido: GENVOIP\_FILL(0x00)

## **2.5.1.278 SUBSCR\_SIP\_UA\_DATA\_VOICE\_MAILBOX\_NAME**

rsuint8 SUBSCR\_SIP\_UA\_DATA\_VOICE\_MAILBOX\_NAME[1000][40]

/\* Nome de usuário da caixa de correio de voz - consulte RFC 3842 Este é o nome de usuário que será usado na solicitação SUBSCRIBE ao assinar o serviço de correio de voz. Se não for especificado, nenhuma ASSINATURA feita \*/

Valor Default definido: GENVOIP\_FILL(0)

## **2.5.1.279 SUBSCR\_SIP\_UA\_DATA\_VOICE\_MAIL\_NUMBER**

rsuint8 SUBSCR\_SIP\_UA\_DATA\_VOICE\_MAIL\_NUMBER[1000][21]

/\* Número a ser usado pelo monofone para chamar o correio de voz, se compatível com o monofone e o monofone compatível. Deixe em branco se não for usado para o número do correio de voz. \*/ Valor Default definido: GENVOIP\_FILL(0)

## **2.5.1.280 SUBSCR\_SIP\_UA\_PREF\_OUTG\_SIP\_ID**

rsuint8 SUBSCR\_SIP\_UA\_PREF\_OUTG\_SIP\_ID[1000][32] /\* Lista de números (ramais) que podem ser escolhidos como ID de saída preferencial. Cada entrada é separada por ponto e vírgula. \*/ Valor Default definido: GENVOIP\_FILL(0)

## **2.5.1.281 SUBSCR\_SIP\_UA\_SUBSCRIBED\_HS**

rsuint32 SUBSCR\_SIP\_UA\_SUBSCRIBED\_HS[30][1]

/\* Campo de bits para cada extensão SIP, onde cada bit representa um ID de handset. Se um bit for definido, o handset correspondente assinará o ramal SIP fornecido.

O aparelho de exemplo seleciona a conta SIP 2 e 3 como contas assinadas (contas contadas a partir de 0) Valor do bit 0000 0000 0000 0000 0000 0000 0000 0000 1100 -> 0x0000000C

O aparelho de exemplo seleciona a conta SIP 8, 9 e 15 como contas assinadas (contas contadas a partir de 0) Valor do bit 0000 0000 0000 0000 1000 0011 0000 0000 -> 0x00008300 \*/ Valor Default definido: GENVOIP\_FILL(0x00000000)

## **2.5.1.282 SUBSCR\_SIP\_UA\_USE\_BASE**

rsuint8 SUBSCR\_SIP\_UA\_USE\_BASE[1000][1] /\* A conta está bloqueada para usar uma estação base. 0xFF -> Não bloqueado; Outros valores -> Locked to Multi Cell Index. \*/ Valor Default definido: GENVOIP\_FILL(0xFF)

## **2.5.1.283 SUBSCR\_UA\_DATA\_BW\_BLF\_RESLIST\_URI**

rsuint8 SUBSCR\_UA\_DATA\_BW\_BLF\_RESLIST\_URI[1000][10] /\* URI para lista de recursos de Busy Lamp Field no servidor de aplicativos BroadWorks. Apenas dez caracteres são alocados para cada URI porque a parte do servidor é fornecida pelo campo de registrador do servidor. \*/ Default value defined: GENVOIP\_FILL(0)
# **2.5.1.284 SUBSCR\_UA\_DATA\_BW\_SCA\_INFO\_MAPPING**

rsuint16 SUBSCR\_UA\_DATA\_BW\_SCA\_INFO\_MAPPING[1000][8]

/\* Este parâmetro é usado para armazenar o mapeamento de ícones de informações SCA para ids de extensão (as extensões devem fazer parte de um SCA).

Uma nota sobre o conteúdo: cada byte corresponde a um ícone de informação SCA no visor do aparelho, byte zero corresponde ao primeiro ícone da esquerda, byte um para o segundo e assim por diante, um byte pode ser zero, o que significa que nenhuma extensão está mapeada para o ícone correspondente de vários bytes pode ter o mesmo valor, o que significa que os ícones correspondentes monitoram diferentes apresentações de chamadas na mesma linha compartilhada \*/

Valor Default definido: GENVOIP\_FILL(0xFFFF)

# **2.5.1.285 SUBSCR\_UA\_DATA\_CONFERENCE\_EXTENSION**

rsuint8 SUBSCR\_UA\_DATA\_CONFERENCE\_EXTENSION[1000][1] /\* Para habilitar uma conferência, um ID de conferência com valor menor que 0xFF deve ser inserido no índice de extensão relevante. \*/ Valor Default definido: GENVOIP\_FILL(0xFF)

#### **2.5.1.286 SUBSCR\_UA\_DATA\_CONFERENCE\_HOST\_ID**

rsuint8 SUBSCR\_UA\_DATA\_CONFERENCE\_HOST\_ID[1000][1] /\* O ID do Host da conferência define o índice da base que deverá hospedar a conferência. O valor 0xFF significa não utilizado. \*/ Valor Default definido: GENVOIP\_FILL(0xFF)

#### **2.5.1.287 SUBSCR\_UA\_DATA\_CONFERENCE\_MAX\_TALK\_INST**

rsuint8 SUBSCR\_UA\_DATA\_CONFERENCE\_MAX\_TALK\_INST[1000][1] /\* O número máximo de instâncias em uma determinada base que podem ser usadas simultaneamente para TALK de conferência. O valor máximo é 6. \*/ Valor Default definido: GENVOIP\_FILL(6)

# **2.5.1.288 SUBSCR\_UA\_DATA\_CONFERENCE\_PTTLATCH\_TIMEOUT**

rsuint16 SUBSCR\_UA\_DATA\_CONFERENCE\_PTTLATCH\_TIMEOUT[1000][1] /\* Especifica o número padrão de segundos a antes que o temporizador PTTLATCH expire. \*/ Valor Default definido: GENVOIP\_FILL(180)

# **2.5.1.289 SUBSCR\_UA\_DATA\_CONFERENCE\_PTT\_LOCK\_REPEAT**

rsuint16 SUBSCR\_UA\_DATA\_CONFERENCE\_PTT\_LOCK\_REPEAT[1000][1] /\* Especifica o número padrão de segundos entre o anúncio do Talk Lock \*/ Valor Default denifido: GENVOIP\_FILL(30)

# **2.5.1.290 SUBSCR\_UA\_DATA\_CONFERENCE\_TALKMODE\_LATENCY**

rsuint8 SUBSCR\_UA\_DATA\_CONFERENCE\_TALKMODE\_LATENCY[1000][1]

/\* Especifica o número padrão de segundos que uma conexão TALK é mantida depois que um PTT ou TalkLock é liberado em um dispositivo de conferência. Um valor zero significa que o modo TALK é mantido indefinidamente \*/

Valor Default definido: GENVOIP\_FILL(10)

# **2.5.1.291 SUBSCR\_UA\_DATA\_DEFAULT\_CONFERENCE\_ID**

rsuint8 SUBSCR\_UA\_DATA\_DEFAULT\_CONFERENCE\_ID[1000][1] /\* A conferência padrão usada por um ramal. Se 0xFF nenhuma conferência estiver habilitada para o ramal fornecido\*/ Valor Default definido: GENVOIP\_FILL(0xFF

# **2.5.1.292 SUBSCR\_UA\_DATA\_DISP\_NAME**

rsuint8 SUBSCR\_UA\_DATA\_DISP\_NAME[1000][30] /\* Nome SIP no display. \*/ Valor Default definido: GENVOIP\_FILL(0)

# **2.5.1.293 SUBSCR\_UA\_DATA\_EMERGENCY\_LINE**

rsuint16 SUBSCR\_UA\_DATA\_EMERGENCY\_LINE[1000][1] /\* O índice do ramal SIP a ser usado ao discar o número de emergência \*/ Valor Default definido: GENVOIP\_FILL(0xFFFF)

#### **2.5.1.294 SUBSCR\_UA\_DATA\_EMERGENCY\_NUMBER**

rsuint8 SUBSCR\_UA\_DATA\_EMERGENCY\_NUMBER[1000][21] /\* O número a ser discado quando a tecla de emergência é pressionada \*/ Valor Default definido: GENVOIP\_FILL(0)

#### **2.5.1.295 SUBSCR\_UA\_DATA\_EMERGENCY\_PROFILES**

rsuint8 SUBSCR\_UA\_DATA\_EMERGENCY\_PROFILES[1000][1] /\* Mapa de bits contendo os perfis usados pelo aparelho fornecido \*/ Default value defined: GENVOIP\_FILL(0x00)

# **2.5.1.296 SUBSCR\_XSI\_UA\_DATA\_AUTH\_NAME**

rsuint8 SUBSCR\_XSI\_UA\_DATA\_AUTH\_NAME[1000][36] /\* O nome de usuário XSI \*/ Valor Default definido: GENVOIP\_FILL(0)

# **2.5.1.290 SUBSCR\_UA\_DATA\_CONFERENCE\_TALKMODE\_LATENCY**

rsuint8 SUBSCR\_UA\_DATA\_CONFERENCE\_TALKMODE\_LATENCY[1000][1]

/\* Especifica o número padrão de segundos que uma conexão TALK é mantida depois que um PTT ou TalkLock é liberado em um dispositivo de conferência. Um valor zero significa que o modo TALK é mantido indefinidamente \*/

Valor Default definido: GENVOIP\_FILL(10)

# **2.5.1.291 SUBSCR\_UA\_DATA\_DEFAULT\_CONFERENCE\_ID**

rsuint8 SUBSCR\_UA\_DATA\_DEFAULT\_CONFERENCE\_ID[1000][1] /\* A conferência padrão usada por um ramal. Se 0xFF nenhuma conferência estiver habilitada para o ramal fornecido\*/ Valor Default definido: GENVOIP\_FILL(0xFF

# **2.5.1.292 SUBSCR\_UA\_DATA\_DISP\_NAME**

rsuint8 SUBSCR\_UA\_DATA\_DISP\_NAME[1000][30] /\* Nome SIP no display. \*/ Valor Default definido: GENVOIP\_FILL(0)

# **2.5.1.293 SUBSCR\_UA\_DATA\_EMERGENCY\_LINE**

rsuint16 SUBSCR\_UA\_DATA\_EMERGENCY\_LINE[1000][1] /\* O índice do ramal SIP a ser usado ao discar o número de emergência \*/ Valor Default definido: GENVOIP\_FILL(0xFFFF)

#### **2.5.1.294 SUBSCR\_UA\_DATA\_EMERGENCY\_NUMBER**

rsuint8 SUBSCR\_UA\_DATA\_EMERGENCY\_NUMBER[1000][21] /\* O número a ser discado quando a tecla de emergência é pressionada \*/ Valor Default definido: GENVOIP\_FILL(0)

# **2.5.1.295 SUBSCR\_UA\_DATA\_EMERGENCY\_PROFILES**

rsuint8 SUBSCR\_UA\_DATA\_EMERGENCY\_PROFILES[1000][1] /\* Mapa de bits contendo os perfis usados pelo aparelho fornecido \*/ Default value defined: GENVOIP\_FILL(0x00)

# **2.5.1.296 SUBSCR\_XSI\_UA\_DATA\_AUTH\_NAME**

rsuint8 SUBSCR\_XSI\_UA\_DATA\_AUTH\_NAME[1000][36] /\* O nome de usuário XSI \*/ Valor Default definido: GENVOIP\_FILL(0)

#### **2.5.1.297 SUBSCR\_XSI\_UA\_DATA\_AUTH\_PASS**

rsuint8 SUBSCR\_XSI\_UA\_DATA\_AUTH\_PASS[1000][36] /\* A senha XSI \*/ Valor Default definido: GENVOIP\_FILL(0)

# **2.5.1.298 UPGRADE\_RULE\_HS\_STRING**

rsuint8 UPGRADE\_RULE\_HS\_STRING[10][512] /\* Provisioning String para FWU \*/ Valor Default definido: GENVOIP\_FILL(0)

# **2.5.1.299 XSI\_SERVER**

rsuint8 XSI\_SERVER[1][256] /\* Nome ou endereço IP (incluindo caminho) de um servidor a partir do qual um servidor XSI pode ser recuperado. \*/ Valor Default definido: GENVOIP\_FILL(0

# **2.6 Exemplos de arquivos de configuração**

# **2.6.1 Configuration file for base station with MAC address, 00087B077CD4:**

(00087b077cd4.cfg):

// Início do Arquivo

// Habilitar / desabilitar sincronização do sistema de rede. Com este parâmetro multi-célula

// o comportamento está habilitado / desabilitado.

// 0: Network System Sync está desabilitado

// 1: Network System Sync está habilitado

%NETWORK\_SYNC\_ENABLE%: 1

// Número de identidade desta cadeia multicelular. Usado para identificar diferentes cadeias nos mesmos locais.

%NETWORK\_SYNC\_CHAIN\_ID%: 555

// Este é um sinalizador para controlar como baixar o arquivo de configuração

// 0: Sem download

// 1: Arquivo específico de base

// 2: Arquivo específico do MultiCell

// 3: Ambos os arquivos

%CONFIGURATION\_DOWNLOAD\_CTRL%:0x03

# **2.6.2 Configuration file for base station with MAC address, 00087B077CBC:**

(00087b077cbc.cfg):

// Início do Arquivo

// Habilitar / desabilitar sincronização do sistema de rede. Com este parâmetro multi-célula // o comportamento está habilitado / desabilitado. // 0: Network System Sync está desabilitado // 1: Network System Sync está habilitado %NETWORK\_SYNC\_ENABLE%: 1

// Número de identidade desta cadeia multicelular. Usado para identificar diferentes cadeias nos mesmos locais. %NETWORK\_SYNC\_CHAIN\_ID%: 555

// Este é um sinalizador para controlar como baixar o arquivo de configuração

// 0: Sem download // 1: Arquivo específico de base // 2: Arquivo específico do MultiCell // 3: Ambos os arquivos %CONFIGURATION\_DOWNLOAD\_CTRL%:0x03

// Fim do Arquivo

# **2.6.3 Configuration file for the Multi-cell chain with ID 555:**

(MultiCell\_555.cfg):

// Início do Arquivo

// Esta configuração especifica o endereço MAC da estação base que é permissão para baixar e lidar com o arquivo de configuração MultiCell %NETWORK\_DATA\_CONFIG\_PRIMARY\_MAC%:0x00,0x08,0x7b,0x07,0x7c,0xd4

// Nome do servidor SNTP %NETWORK\_SNTP\_SERVER%:"10.10.10.11"

// A rede configura automaticamente a árvore Network %NETWORK\_DECT\_AUTO\_SYNC\_TREE\_CONFIG%:0x01

// Este parâmetro especifica o servidor de registro de domínio ou SIP. Às vezes também é chamado de Registrador.

// (Um Registrador é um servidor que aceita mensagens de REGISTRO.) // Se nenhum endereço de proxy for definido, mensagens fora do diálogo serão enviadas ao Registrador. %SRV\_SIP\_UA\_DATA\_DOMAIN%:"10.10.100.217","","","","","","","","",""

// Este parâmetro é usado para indicar se uma conta foi configurada, e, portanto, se será usado

// 0 nome de usuário SIP ou extensão. A parte antes do nome de domínio, como em

sip:<sip user name>@domain.com.

, , , , , , , , , , ,

#### // O nome de autenticação SIP %SUBSCR\_SIP\_UA\_DATA\_AUTH\_NAME%:"800","801",",",",",",",",",",",",

.<br>כמו המוזמנות המוזמנות המוזמנות המוזמנות המוזמנות המוזמנות ומוזמנות ומוזמנות המוזמנות המוזמנות המוזמנות המוזמנו 

#### , , , , , , , , , , , , // A senha de autenticação SIP %SUBSCR\_SIP\_UA\_DATA\_AUTH\_PASS%:"Password800","Password801","","","","","",

. . . . . . . . . . . . . . . . .

#### // 0 nome no display do SIP

%SUBSCR\_UA\_DATA\_DISP\_NAME%:"Display800","Display801","","",",",",",",",",",",",",

. . . . . . . . . . . . . . .

# **2.6.4 Configuration file for XML (XSI) Directory:**

// Início do Arquivo

// Localização do servidor (0 = Local, 1 = LDAP, 2 = XML (XSI) %PHONEBOOK\_SERVER\_LOCATION%:0x02

// Parâmetro usado para indicar se a agenda de telefones XSI está habilitada / desabilitada %XSI\_PHONEBOOK\_ENABLED%:0x01

// Parâmetro usado para indicar se a lista telefônica LDAP está habilitada / desabilitada %LDAP\_SERVER\_ENABLED%:0x00

// Nome ou endereço IP (incluindo caminho) de um servidor a partir do qual um servidor XSI pode ser recuperado %XSI\_SERVER%:"192.168.11.17"

// O nome da lista telefônica %XSI\_CONTACTS\_ENTERPRISE%:"Enterprise"

// Habilitar / Desabilitar o Enterprise Directory %XSI\_CONTACTS\_ENTERPRISE\_ENABLE%:0x01

// O nome da lista telefônica %XSI\_CONTACTS\_ENTERPRISE\_COMMON%:"Enterprisecommon"

// Habilitar / Desabilitar Enterprise Common Directory %XSI\_CONTACTS\_ENTERPRISE\_COMMON\_ENABLE%:0x00

// O nome da lista telefônica %XSI\_CONTACTS\_GROUP%:"Group"

// Habilitar / Desabilitar Diretório de Grupo %XSI\_CONTACTS\_GROUP\_ENABLE%:0x00

// O nome da lista telefônica %XSI\_CONTACTS\_GROUP\_COMMON%:"Groupcommon"

// Habilitar / Desabilitar Diretório Comum do Grupo %XSI\_CONTACTS\_GROUP\_COMMON\_ENABLE%:0x00

// O nome da lista telefônica %XSI\_CONTACTS\_PERSONAL%:"Personal"

// Habilitar / Desabilitar Diretório Pessoal %XSI\_CONTACTS\_PERSONAL\_ENABLE%:0x00

# **2.6.5 Configuration file for LDAP Directory:**

// Início do Arquivo

// Localização do servidor (0 = Local, 1 = LDAP, 2 = XML (XSI) %PHONEBOOK\_SERVER\_LOCATION%:0x01

// Parâmetro usado para indicar se a agenda de telefones XSI está habilitada / desabilitada %XSI\_PHONEBOOK\_ENABLED%:0x00

// Parâmetro usado para indicar se a lista telefônica LDAP está habilitada / desabilitada %LDAP\_SERVER\_ENABLED%:0x01

// Endereço IP do servidor LDAP %LDAP\_SERVER%:"192.168.11.17"

// Este parâmetro é usado para habilitar / desabilitar o uso de nome de usuário LDAP em vez de nome de usuário SIP %LDAP\_USE\_EXT\_NBR\_TO\_LDAP\_BIND%:0x00

// Esta configuração ativa / desativa o uso da segurança TLS %LDAP\_TLS%:0x00

// Esta configuração habilita / desabilita o uso de listas virtuais %LDAP\_VIRTUAL\_LISTS%:0x00

// A string de texto que está ligada ao que mostramos no Diretório Central como número comercial %LDAP\_HANDSET\_WORK\_NUMBER%:"telephoneNumber"

// A string de texto vinculada ao que mostramos no Diretório central como número de celular %LDAP\_HANDSET\_MOBILE\_NUMBER%:"mobile"

// A string de texto que está ligada ao que mostramos no Diretório Central como número residencial %LDAP\_HANDSET\_HOME\_NUMBER%:"homePhone"

// Atributos de nome LDAP são usados para configurar se o aparelho mostrará CN ou SN + givenName %LDAP\_NAME\_ATTRIBUTES%:0x00

// Filtro de pesquisa para LDAP %LDAP\_FILTER%:"(|-(givenName=%\*)(sn=%\*)(telephoneNumber=\*%))"

// A porta do servidor que está aberta para conexões LDAP %LDAP\_PORT%:"389"

// Base de pesquisa LDAP, o SBASE depende da configuração do servidor LDAP %LDAP\_SBASE%:"ou=Lookup,dc=vlan501,dc=loc"

//LDAP Bind é o nome de usuário que será usado quando o telefone IP-DECT se conectar ao servidor %LDAP\_BIND%:""

// Senha LDAP é a senha do servidor LDAP %LDAP\_PASSWORD%:"\*\*\*\*\*\*\*\*\*\*"

# **3. Obter acesso à documentação adicional**

Você encontra o manual e outros documentos em nosso site, www.khomp.com. Veja a seguir como se cadastrar e acessar nossa documentação:

#### **Para usuários que não possuem cadastro**:

1. No site da Khomp, acesse o menu "Suporte Técnico" → "Área restrita".

- 2. Clique em "Inscreva-se".
- 3. Escolha o perfil que melhor o descreve.
- 4. Cadastre seu endereço de e-mail. É necessário utilizar um e-mail corporativo.

5. Preencha o formulário que será enviado ao seu e-mail. Caso não tenha recebido em sua caixa de entrada, confira sua caixa de spam.

#### **Para usuários que possuem cadastro**:

- 1. Acesse o menu "Suporte Técnico" → "Área restrita".
- 2. Faça login com seu endereço de e-mail e senha cadastrada.
- 3. Acesse a opção Documentos. Você será direcionado à Wiki da Khomp.

Você também pode entrar em contato com nosso suporte técnico através do e-mail suporte@khomp.com ou pelo telefone +55 (48) 3722-2930.

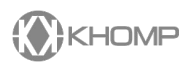